# Part 2: ProcessFundamental Technology

#### **Real men own fabs.**

*W.J. Saunders III, Chairman and CEO of Advanced Micro Devices Inc.*

**Building a new fab is like playing Russian roulette. When you build a fab, you hold the gun to your head, pull the trigger and wait three years to see if you're dead.**

*Unnamed IC company executive. (Integrated Circuit Design, September 1996)*

### **Outline**

**E** CMOS Processing

- **Wafer Production**
- CMOS Process Outline
- Photolithography
- **Material Deposition & Removal**
- Oxide Growth & Removal
- **Layout Design**
	- **Layer map**
	- **Layout examples**
	- **Stick diagrams**
- **Design Rules**
	- Only very briefly

# Course Material for 02-Process**Chapter 2, 2nd ed.**

### **P = primair, I = Illustratie, O = overslaan**

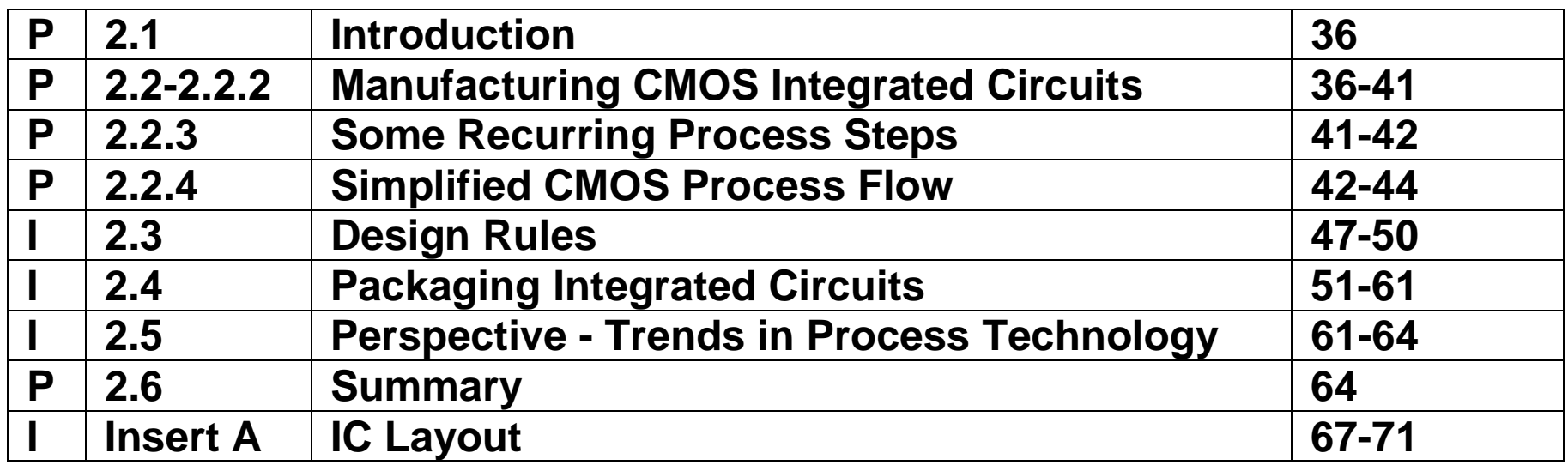

#### **CMOS Processing**

- **Overview**
- **Photolithography**
- **Material Deposition & Removal**
- $\mathcal{L}(\mathcal{A})$ **Oxide Growth & Removal**

# IC Technology

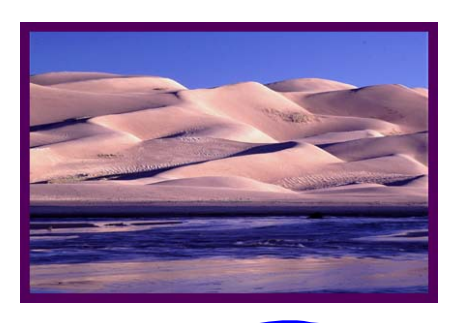

- **cleaning**
- **deposition**
- **apply photoresist**
- **exposure**
- **development**
- **etching**
- **Service Service remove resist**

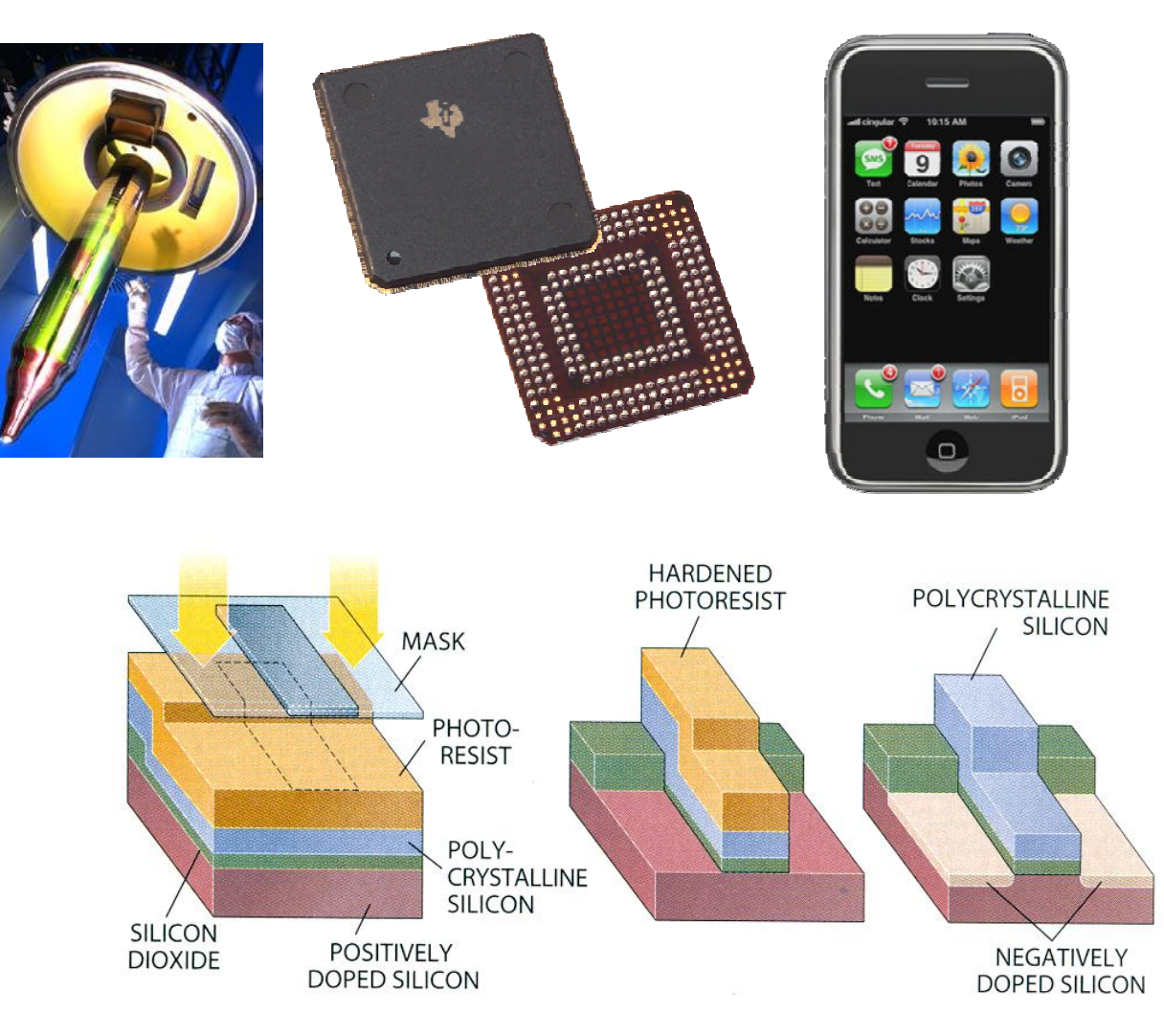

#### **Multiple cycles, 100's STEPS in total**

#### Another Overview of Semiconductor Processing

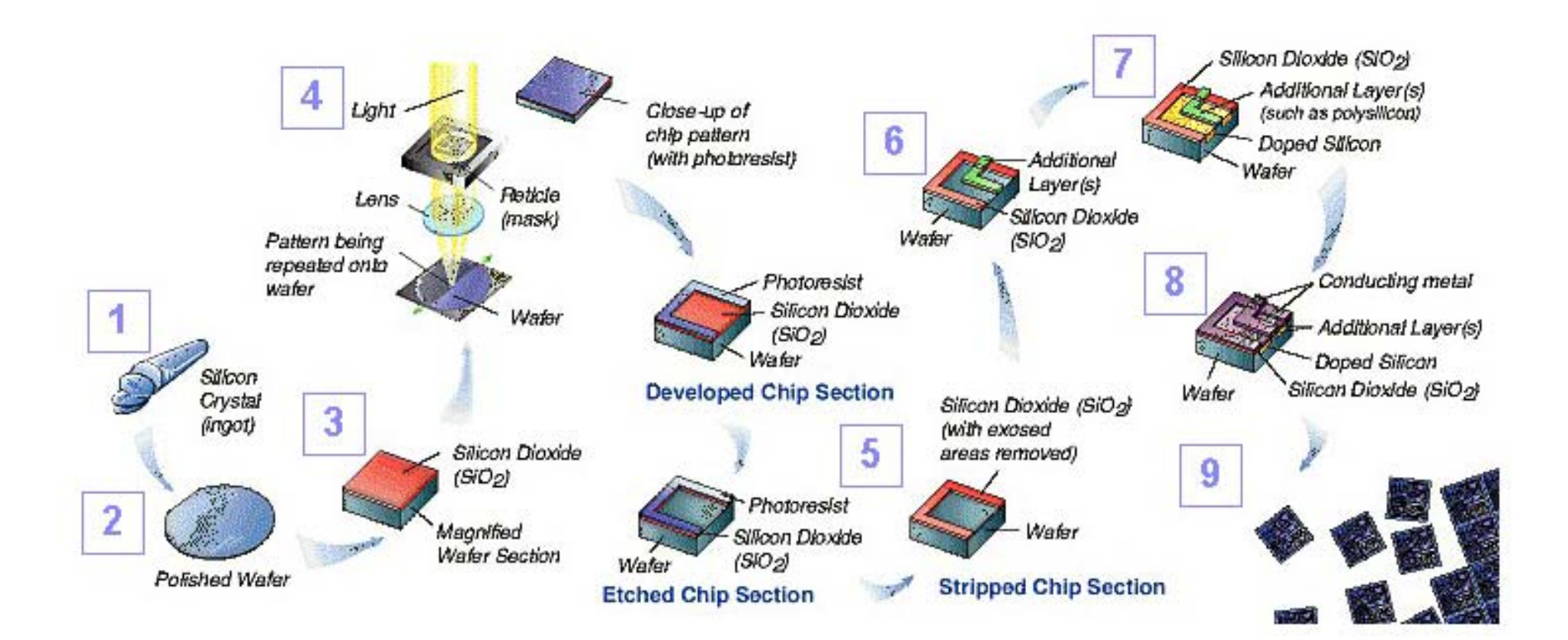

# Wafer Processing – Czochralski Method

- Start with crucible of molten **silicon (**≈**1425ºC)**
- **Insert crystal seed in melt**
- Slowly rotate/raise seed to **form single crystal boule**
- **After cooling, slice boule into wafers & polish**

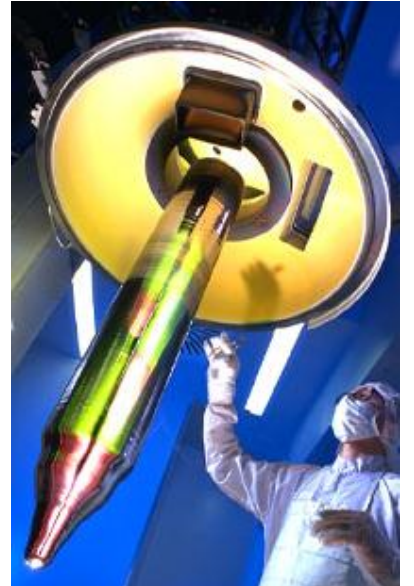

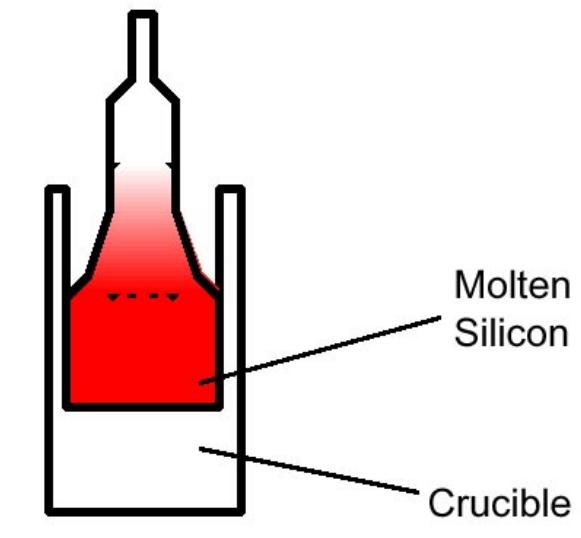

### Wafer Structure

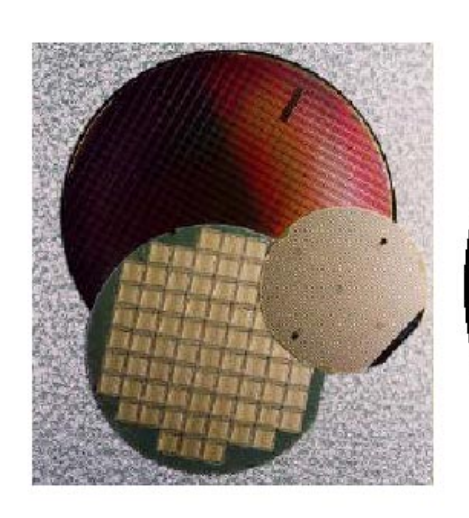

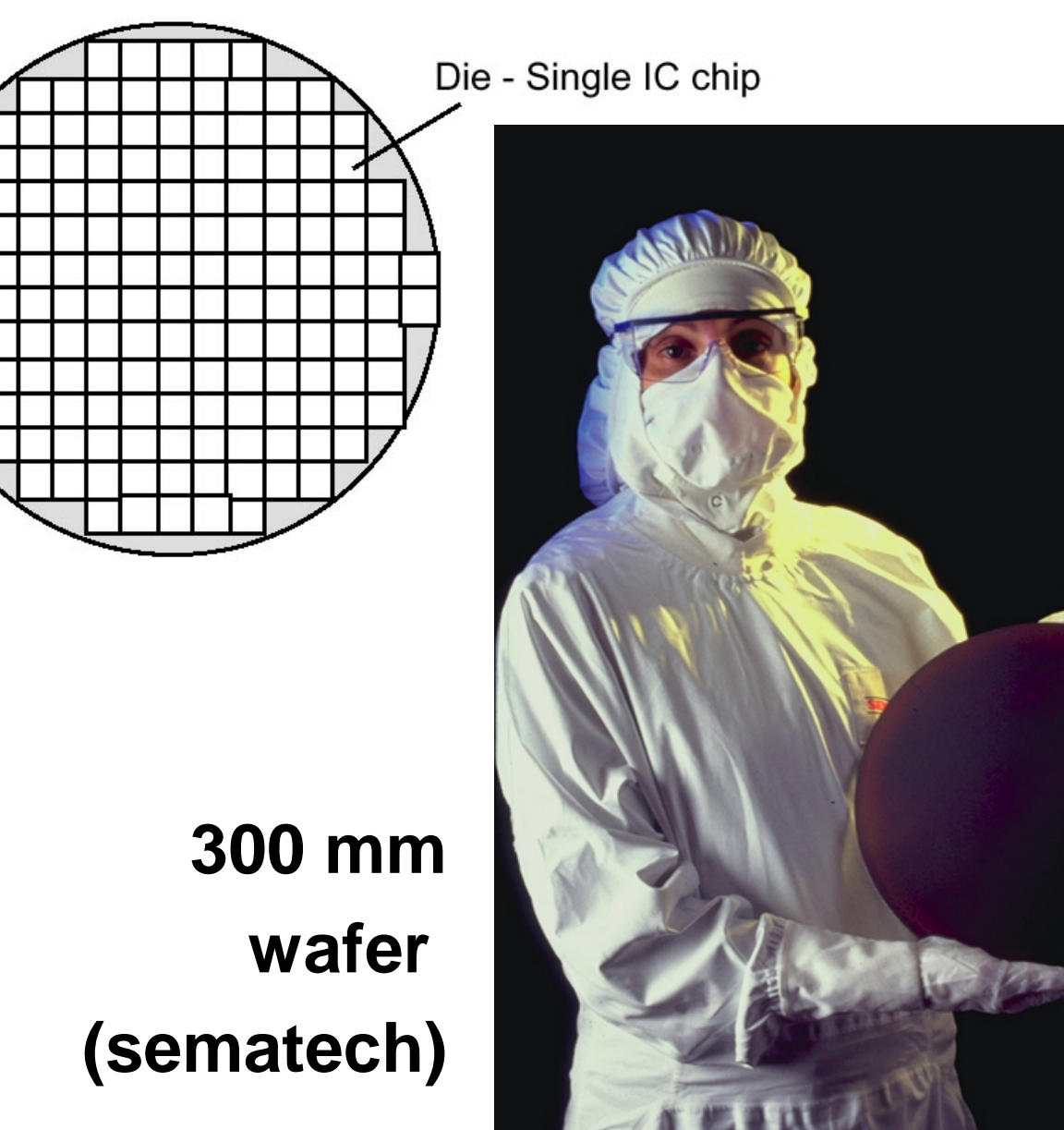

*5/3/2010 2 process 8*

*TUD/EE ET1205 D2 0910 - © NvdM*

### **CMOS Process Outline**

### MOS Transistor

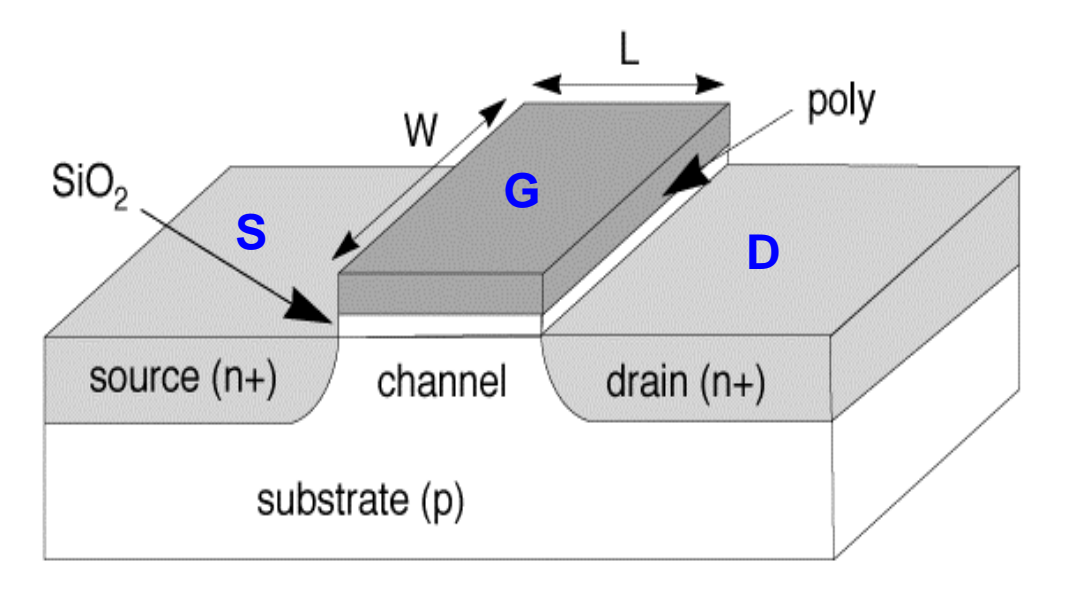

**Position of switch depends on gate to source voltage**

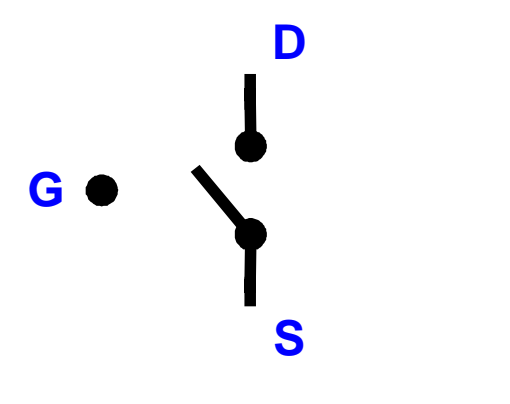

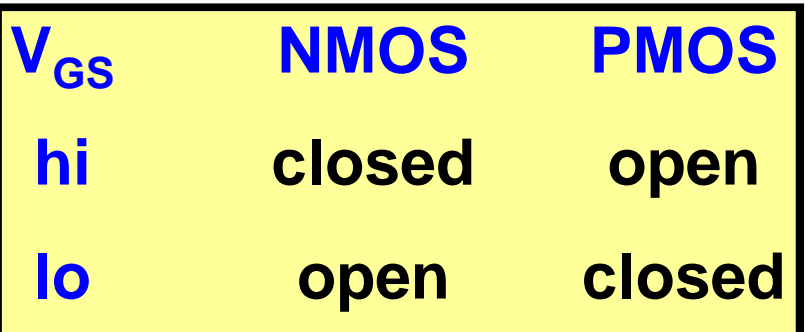

### How Patterns on a Chip are Created

- Basic Principle: Photolithography
	- **Like projecting an image through a photographic negative (or positive)**
- **Coat wafer with Photoresist**
- **Shine UV light through glass mask**
- **Service Service Develop: dunk in acid to remove exposed areas ("pos.") or unexposed areas ("neg.")**

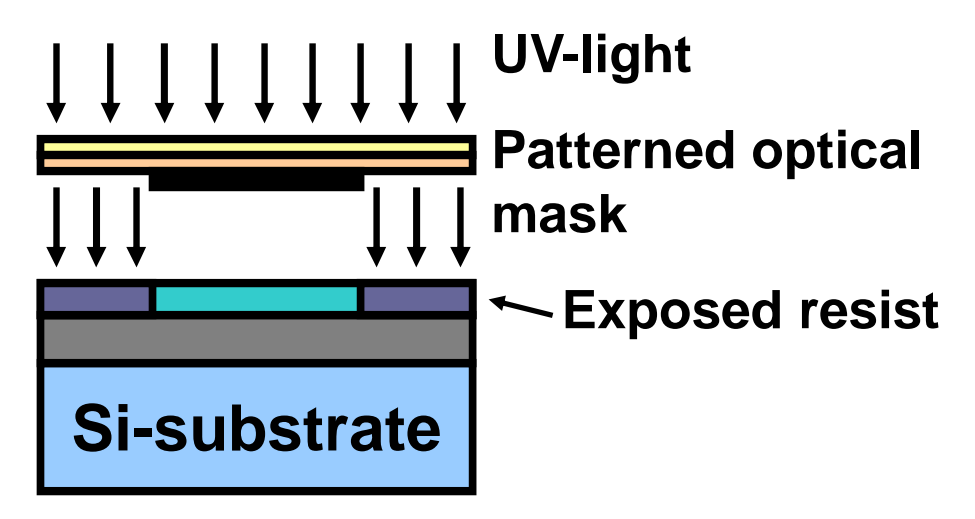

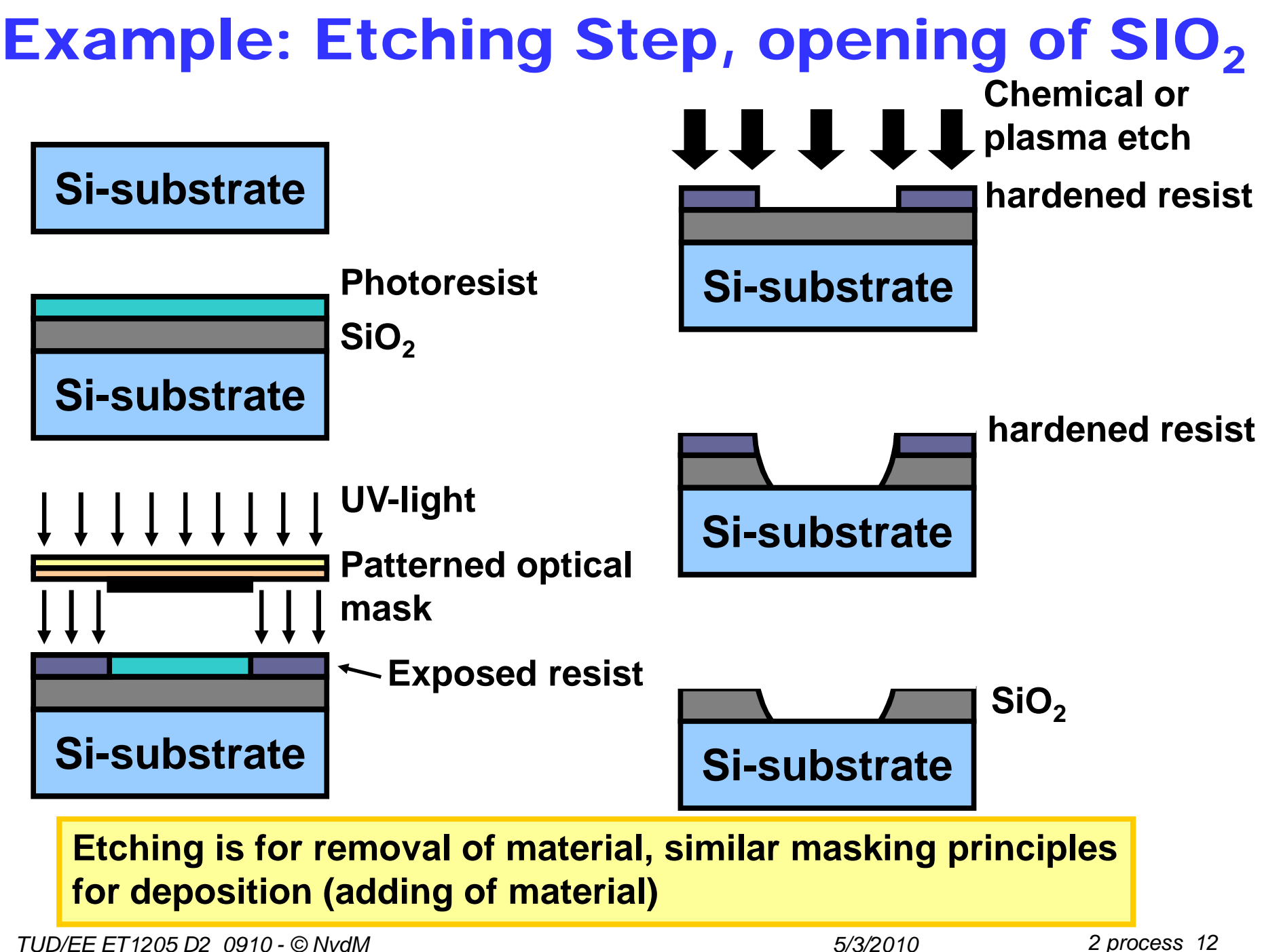

# **Oxidation**

- SiO<sub>2</sub> formed by oxidation
	- **Wet oxidation: heat with water (900ºC - 1200 ºC)**
	- Dry oxidation:heat with pure oxygen (1200 <sup>o</sup>C)
- **Oxide occupies more volume**
- **Alternative: deposition**

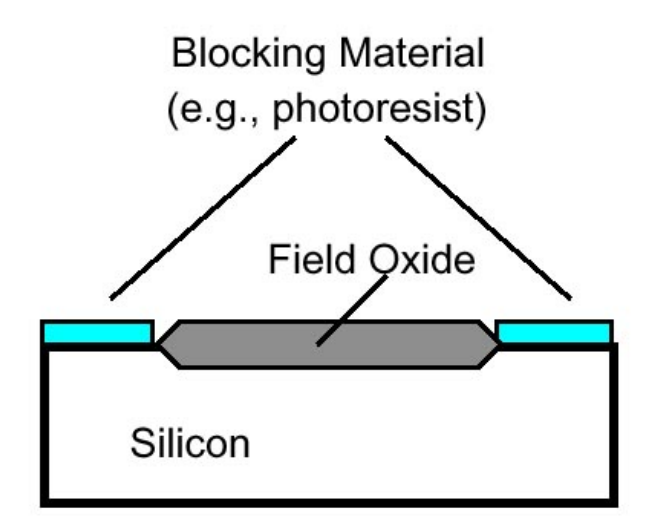

# Adding Materials

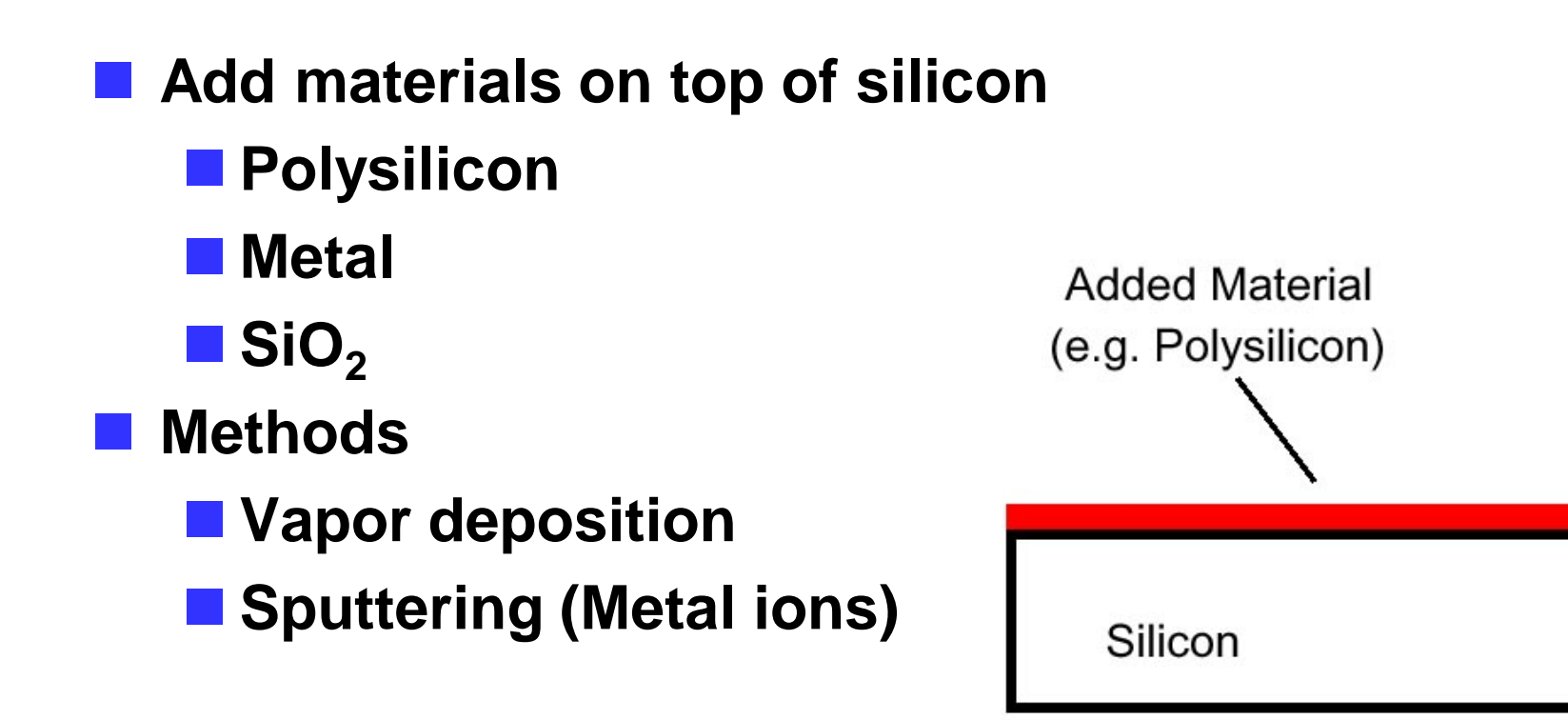

# Patterning Added Materials

- Add material to wafer
- Coat with photoresist
- Selectively remove photo resist (PR), after **exposure through mask**
- Remove unprotected (by PR) material
- **Remove remaining PR**

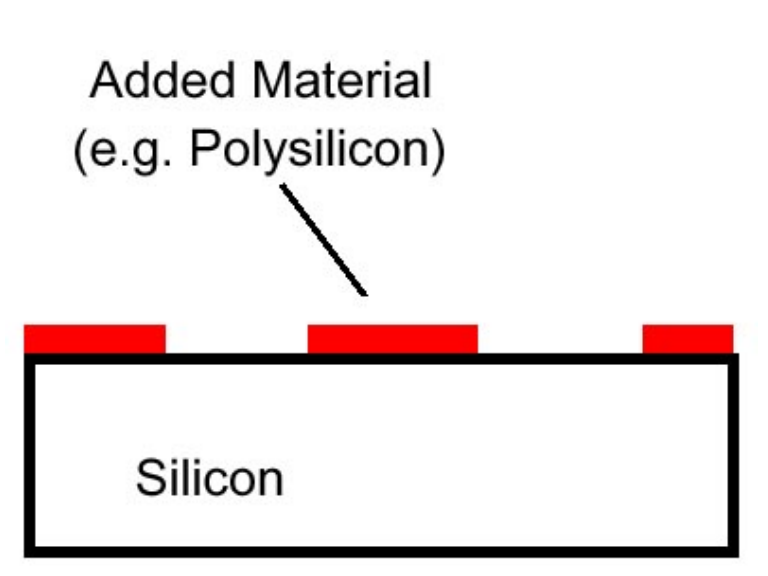

# **Diffusion**

- **Service Service Modify electrical properties of Si:**
	- **N-type (extra electrons)**
	- **or p-type**

**(fewer electrons** <sup>⇔</sup> **extra holes)**

- **Introduce dopant via ion implant e.g. Arsenic (N), Boron (P) (bombard Si surface with ions)**
- Blocking implant in selective areas **using oxide or PR (photo-resist)**
- **E** Allow dopants to diffuse
- **Diffusion spreads both vertically, horizontally**

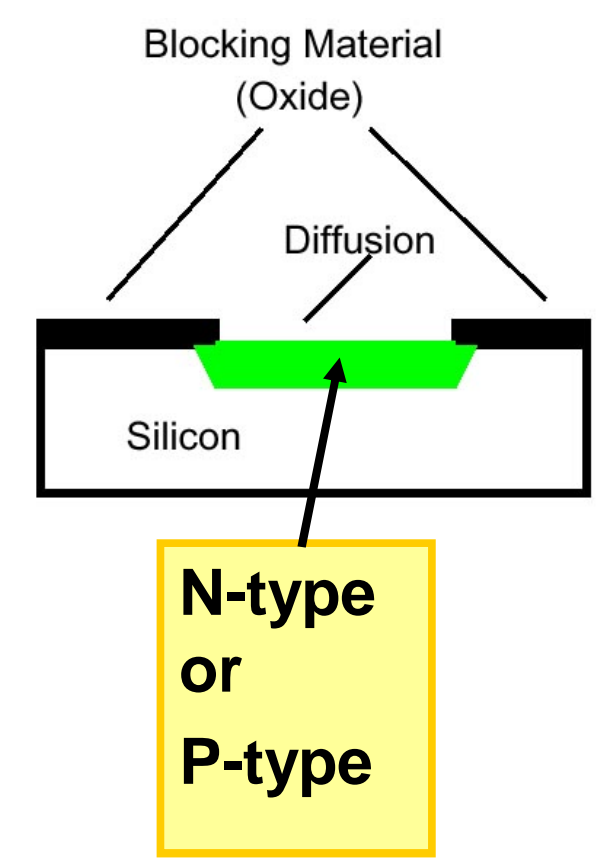

# CMOS – Complementary Metal Oxide Semiconductor Technology

### 2 Distinct Transistor Types

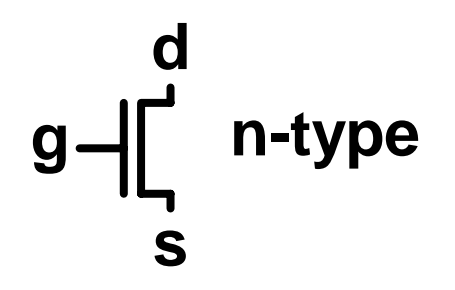

$$
g \leftarrow \begin{cases} \text{S} \\ \text{p-type} \\ \text{d} \end{cases}
$$

- **"on" when Vg is high**
- **With n-type s/d**
- **Service Service Electrons (n) as carrier**
- **Service Service Built in p-type Si**

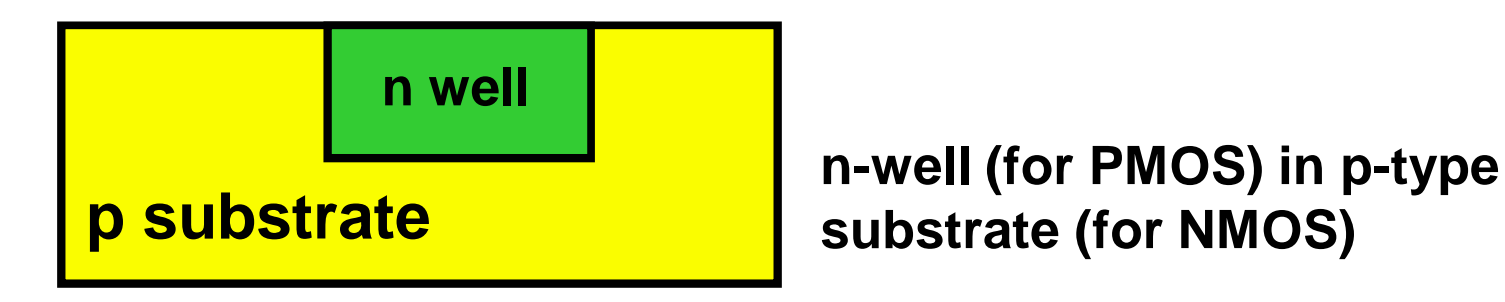

**"on" when Vg is low**

- **With p-type s/d**
- Holes (p) as carrier
- Built in n-type Si

### Simplified Outline of Process Flow

**Place n-well to provide properly-doped substrate for n-type, p-type transistors :**

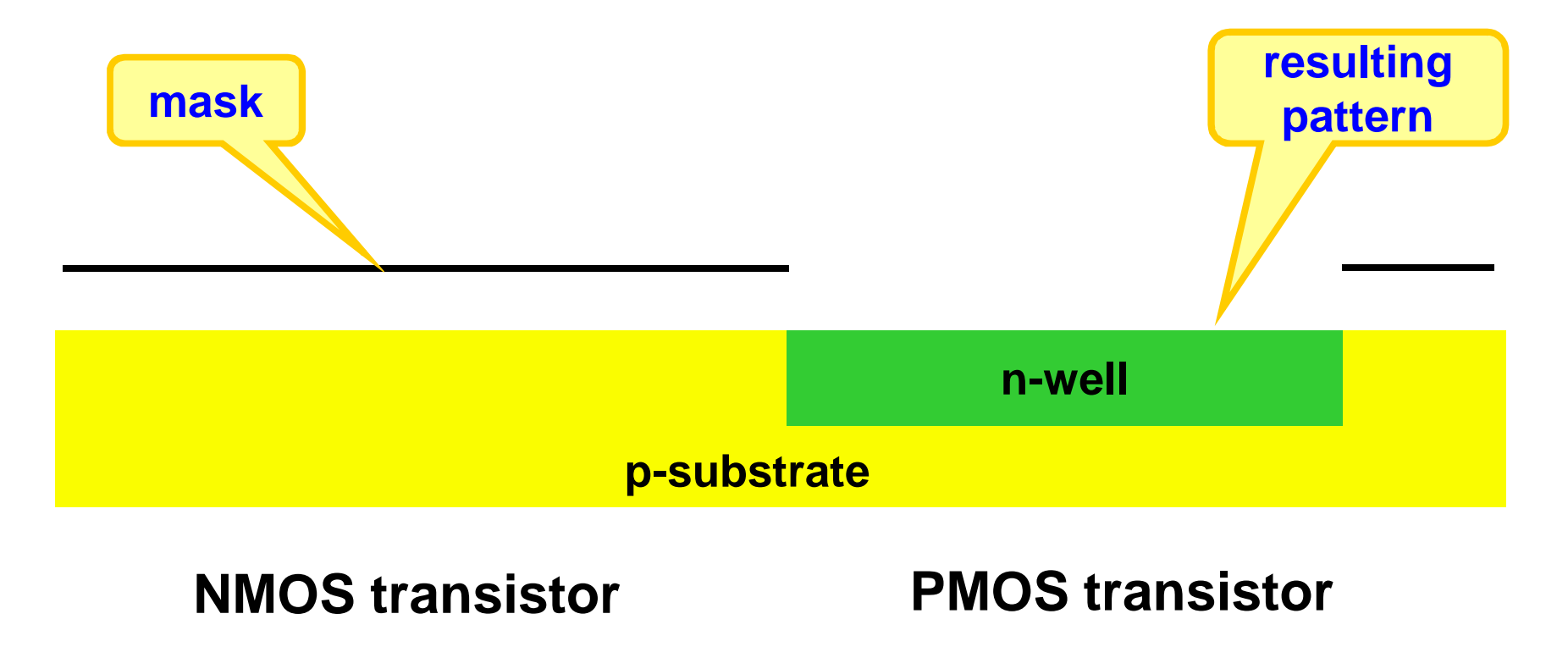

**Pattern gate next, to later act as a mask for source and drain diffusions:**

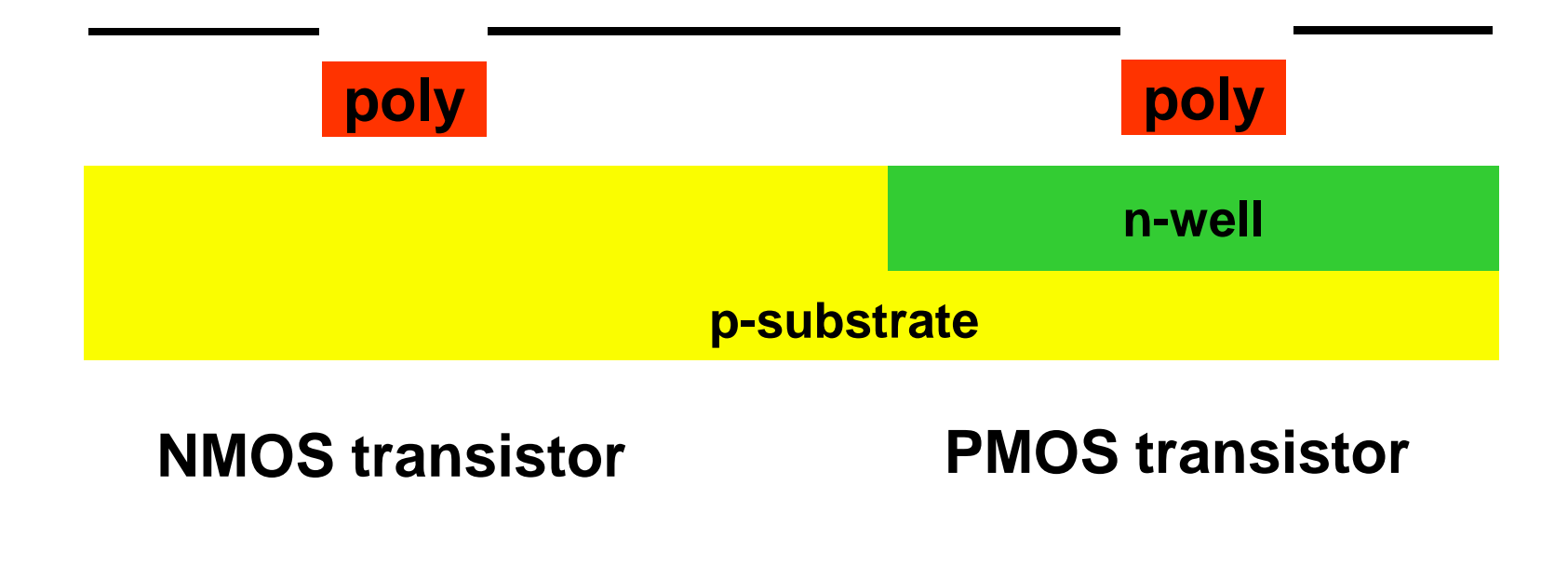

**Add s/d diffusions, with self-masking by poly gate:**

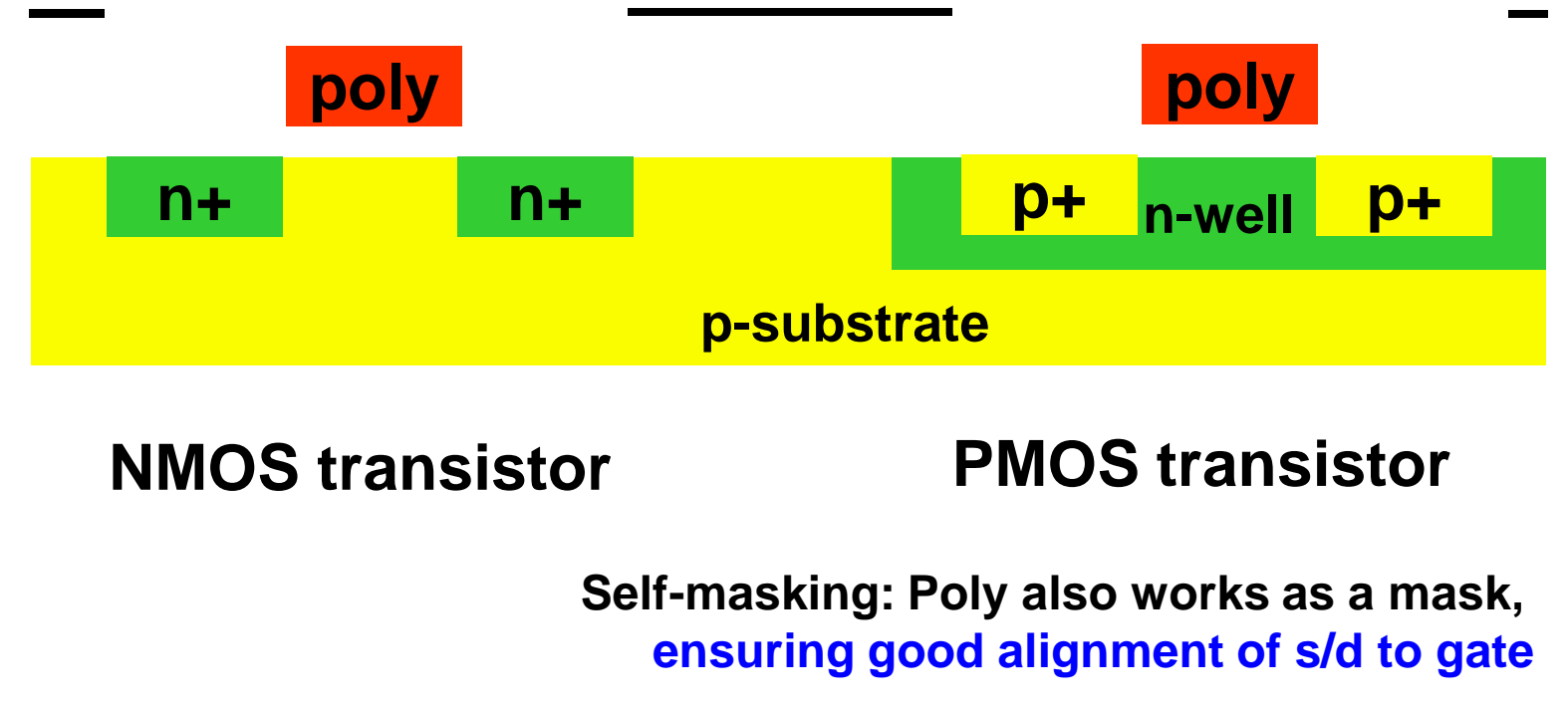

*TUD/EE ET1205 D2 0910 - © NvdM*

*5/3/2010 2 process 20*

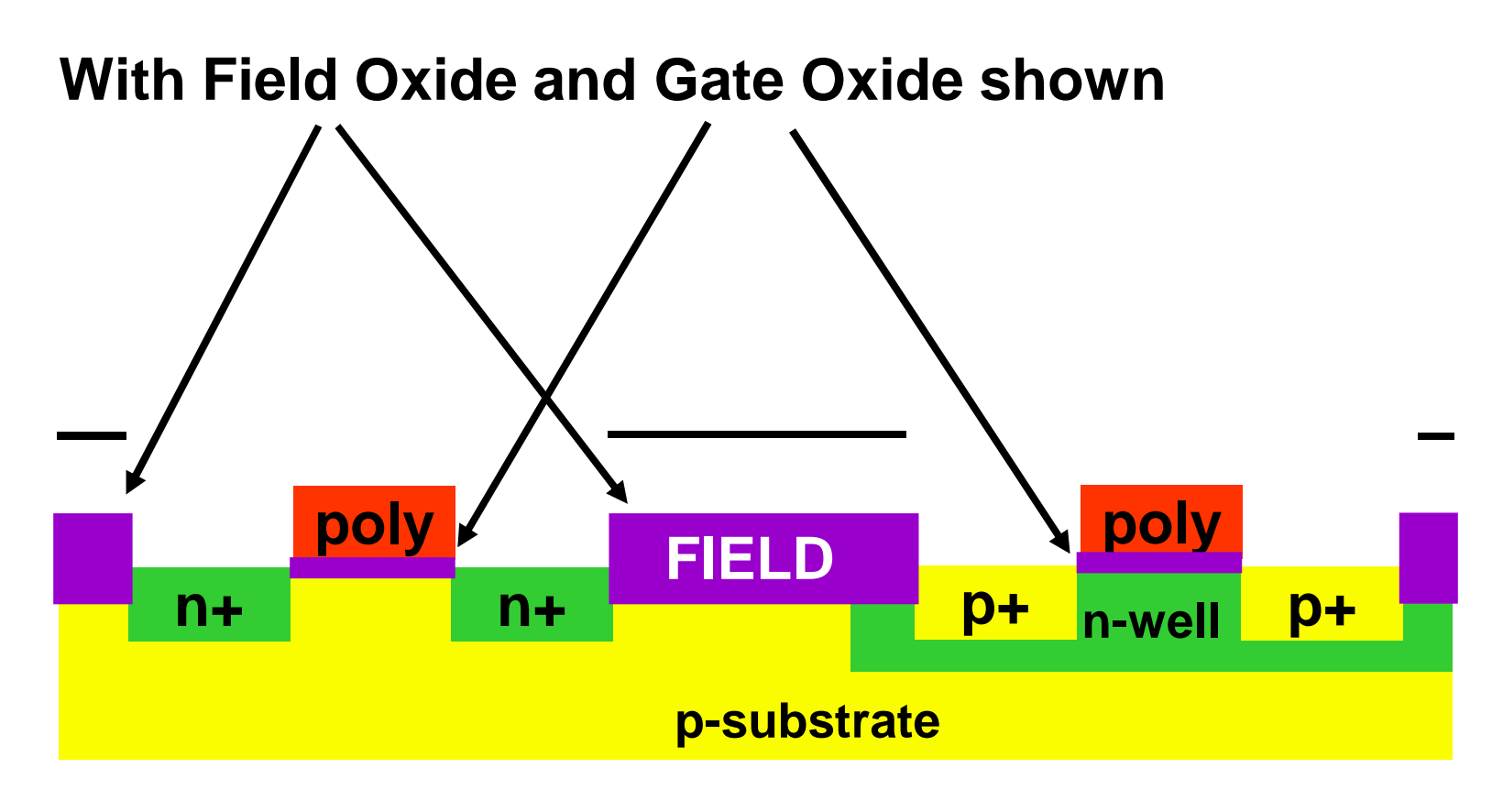

#### **NMOS transistor PMOS transistor**

**Self-masking: Poly also works as a mask, ensuring good alignment of s/d to gate**

*TUD/EE ET1205 D2 0910 - © NvdM*

#### **Start adding metal layers:**

**Via: contact hole between metal layers**

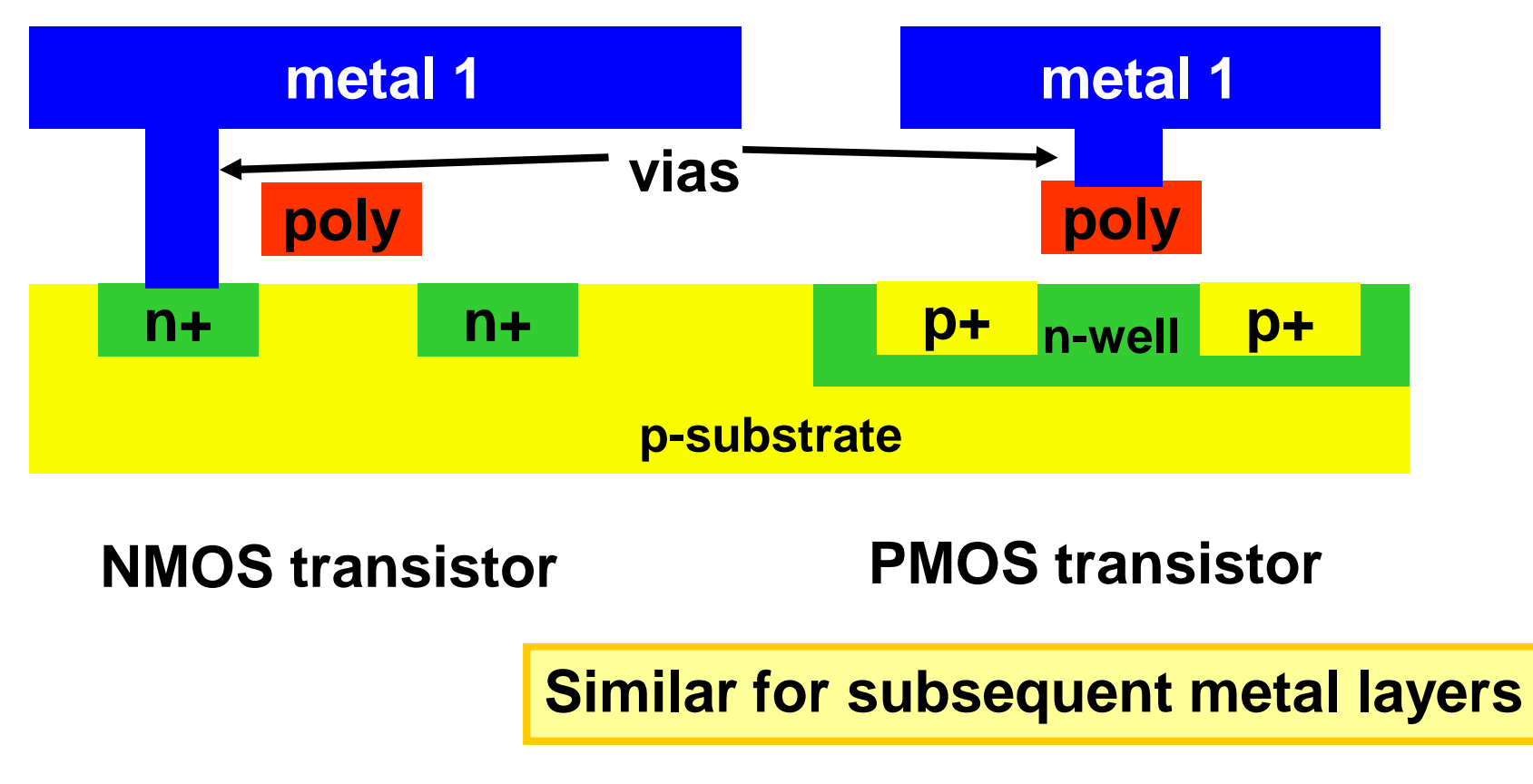

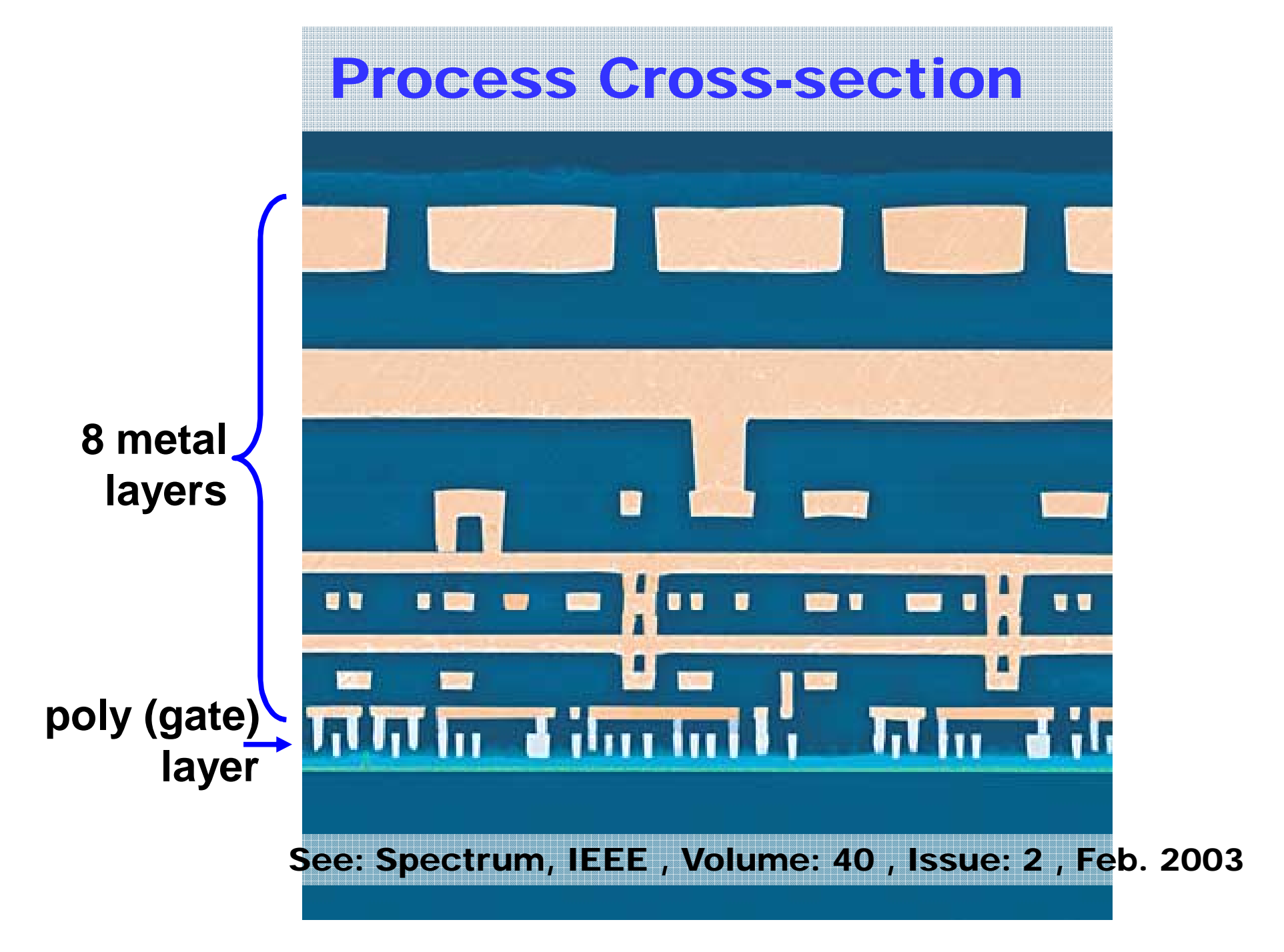

### Interconnect Examples (motorola, ibm)

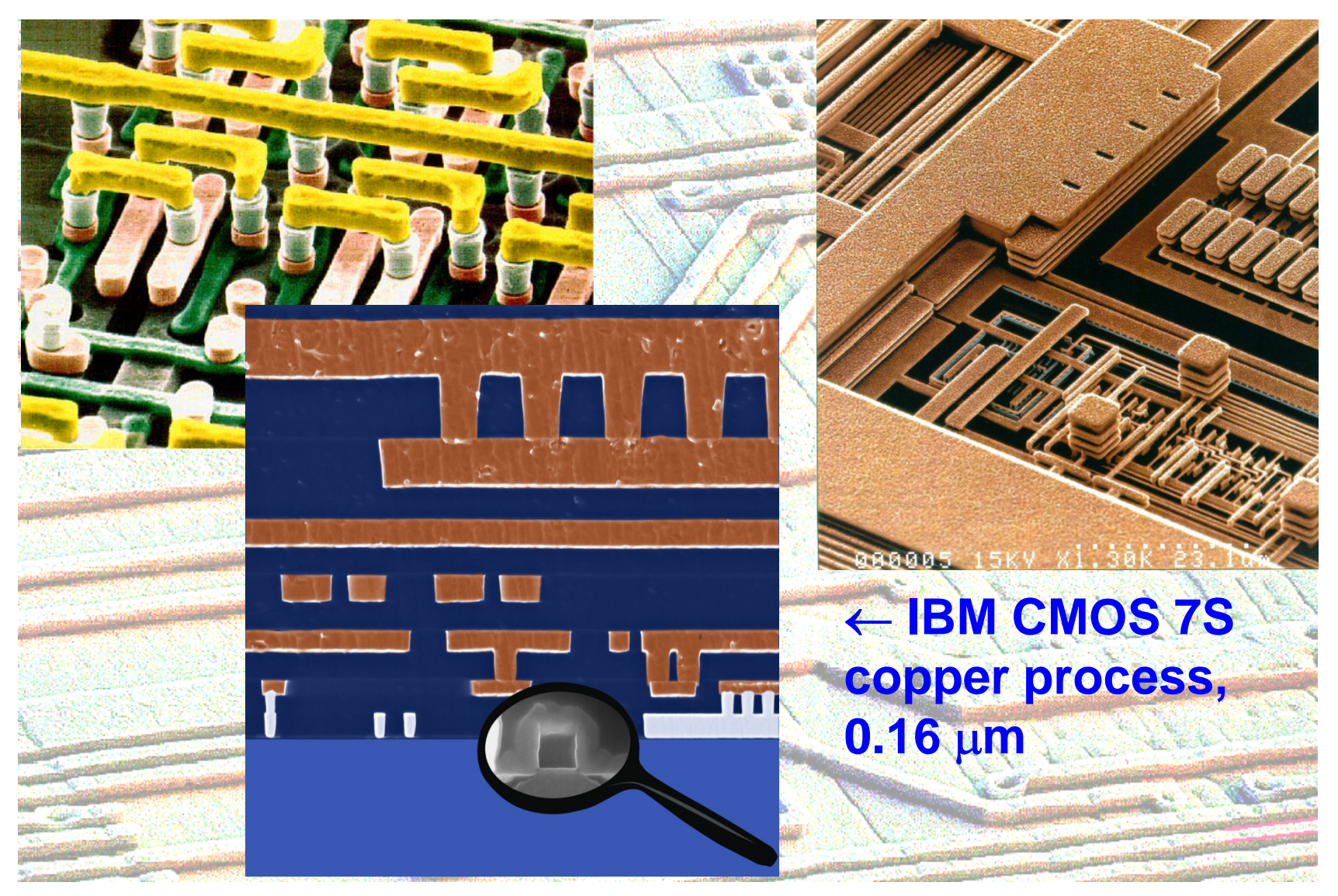

*TUD/EE ET1205 D2 0910 - © NvdM*

### IC Recipe Precisely Fixed

- **Process conditions (temperature, time, concentration, ...) very critical**
- Many strong compatibility issues of materials and **processes**
- **Notatary expensive and difficult to tune**
- **Very expensive equipment and facilities**
- Need Billions of turnover for break-even

# Wafer Stepper (Step and Scan)

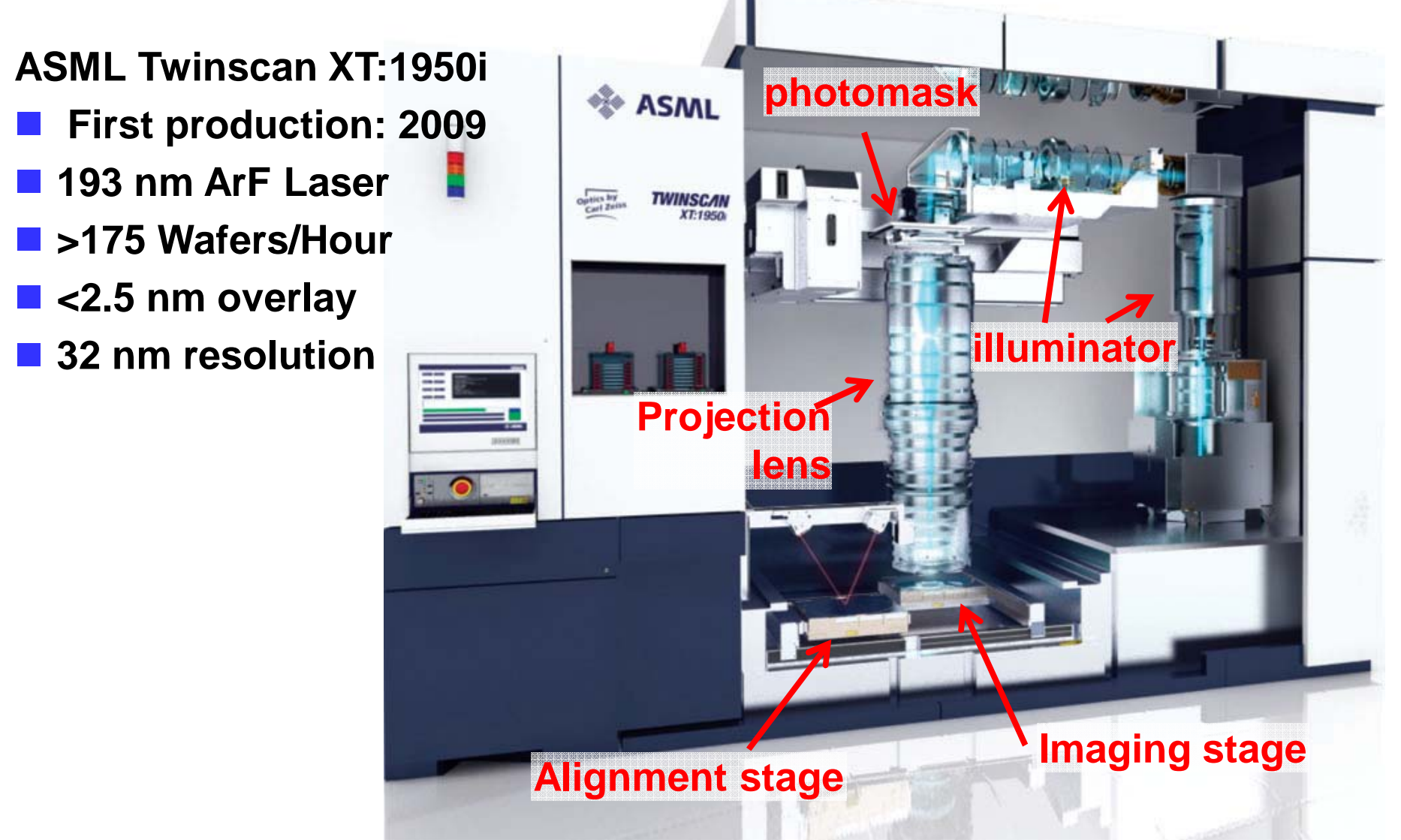

**Doi: 10.1146/annurev-matsci-082908-145350**

*TUD/EE ET1205 D2 0910 - © NvdM*

# Immersion Lithography

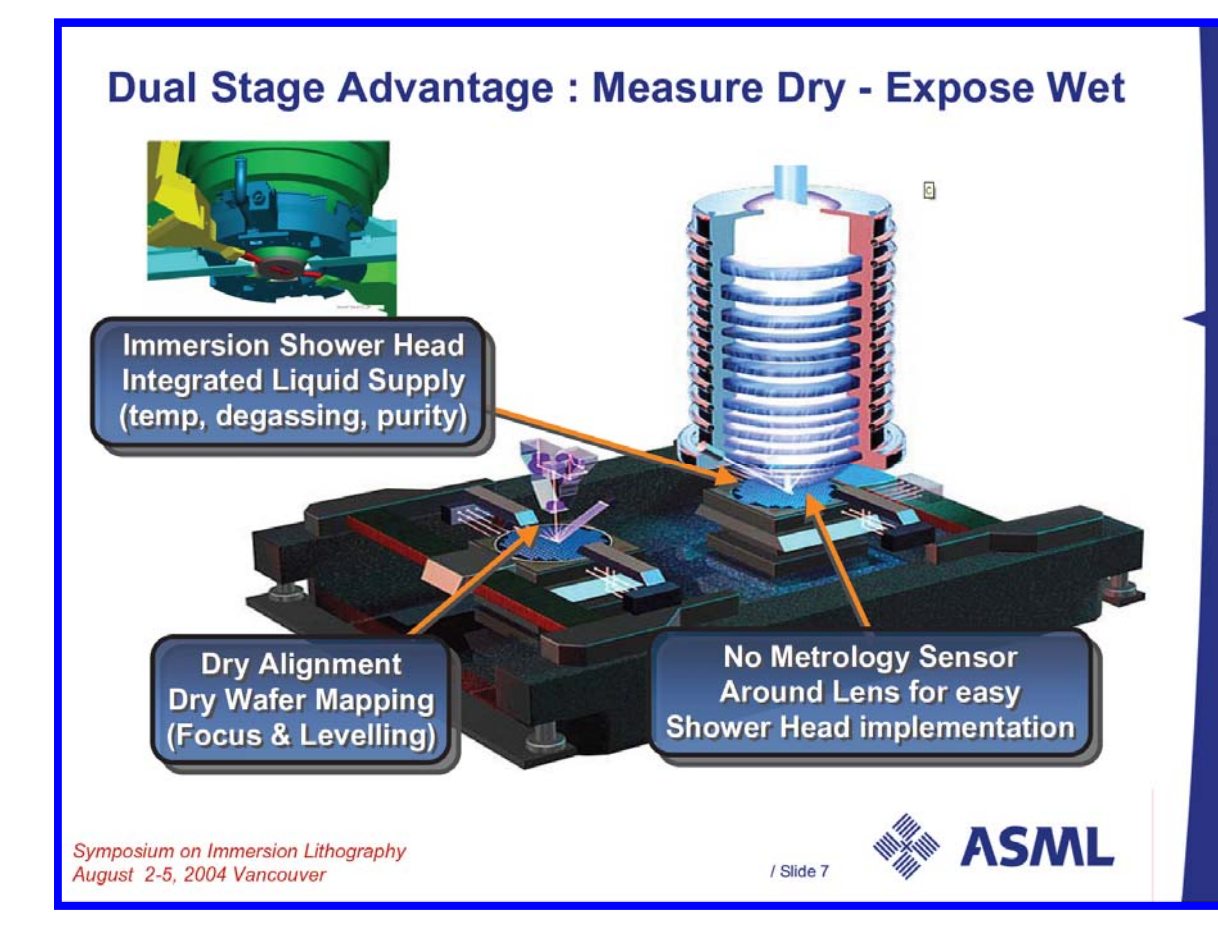

- $\mathbb{R}^n$  **Water, rather than air between lens and wafer**
- $\mathbb{R}^n$  **Improved imaging because of higher index of refraction**
- $\mathbb{R}^n$  **Alignment stage for mapping height profile of wafer in advance of exposure**
- $\mathbb{R}^n$  $DOF < 1 \mu m$

### Compare Stepper Wafer Size and Resolution to NL scale

- **Resolution: 32nm**
- **Service Service Wafer size:** ∅ **300mm**
- **Netherlands: 40.000 km2 ~** ∅ **225km**

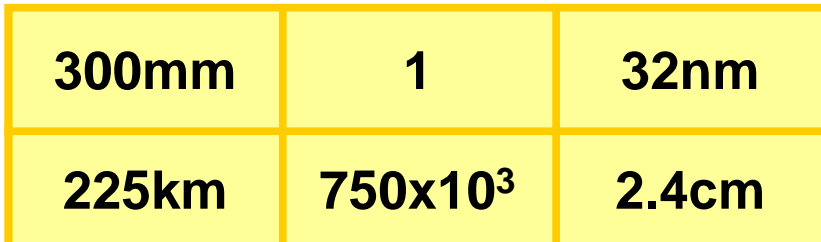

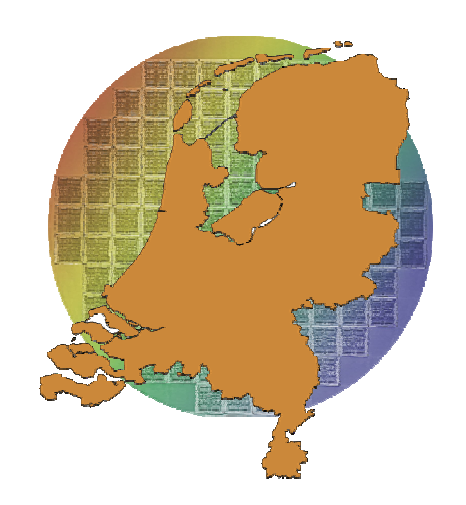

**A 'magnified' waferstepper could 'print' the Netherlands with a resolution of 2.4 cm in 21 sec.**

**Better than 7.7x106 sheets of A4 at 300 dpi …**

**… a pile of paper of 800 m high**

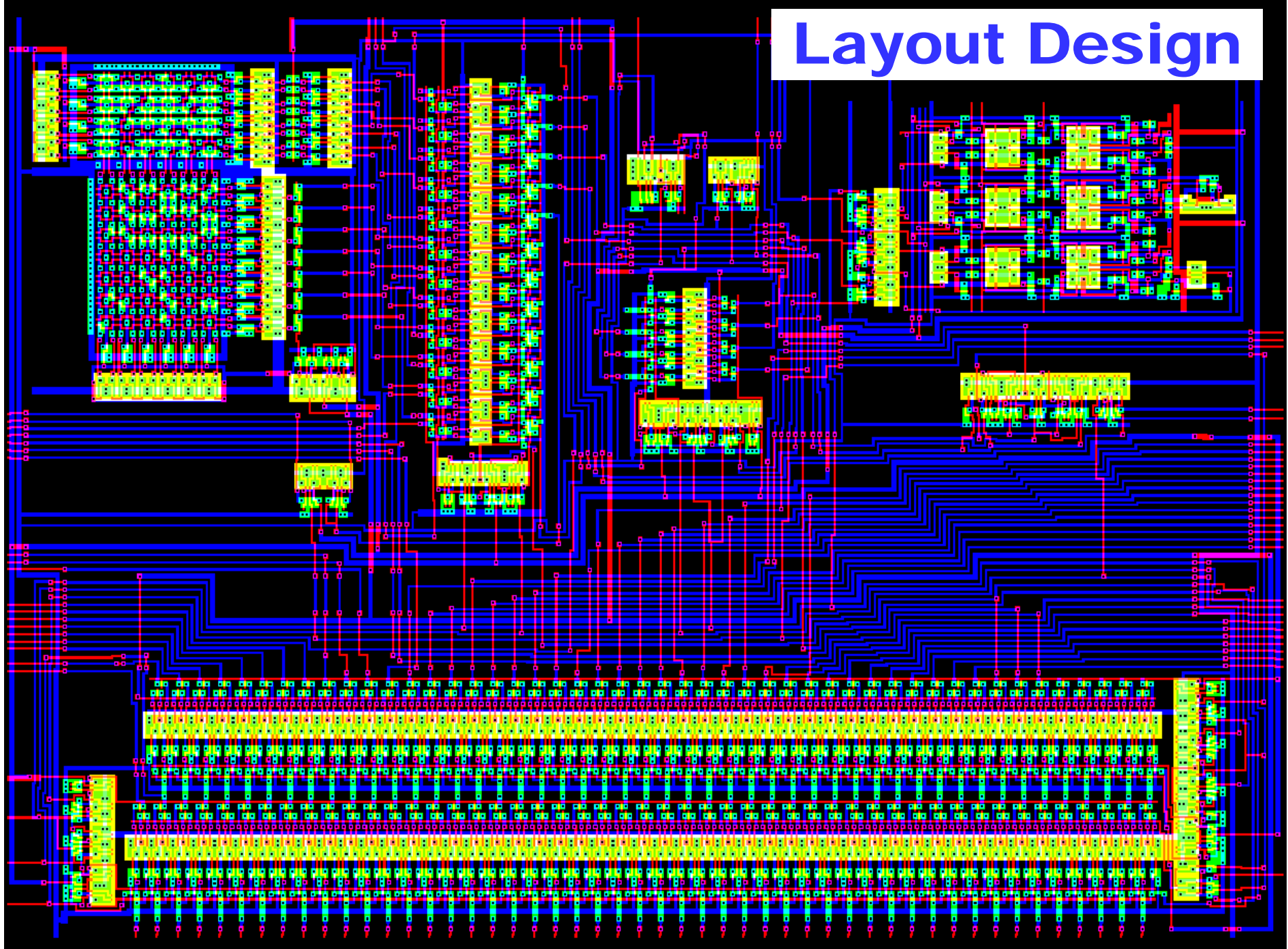

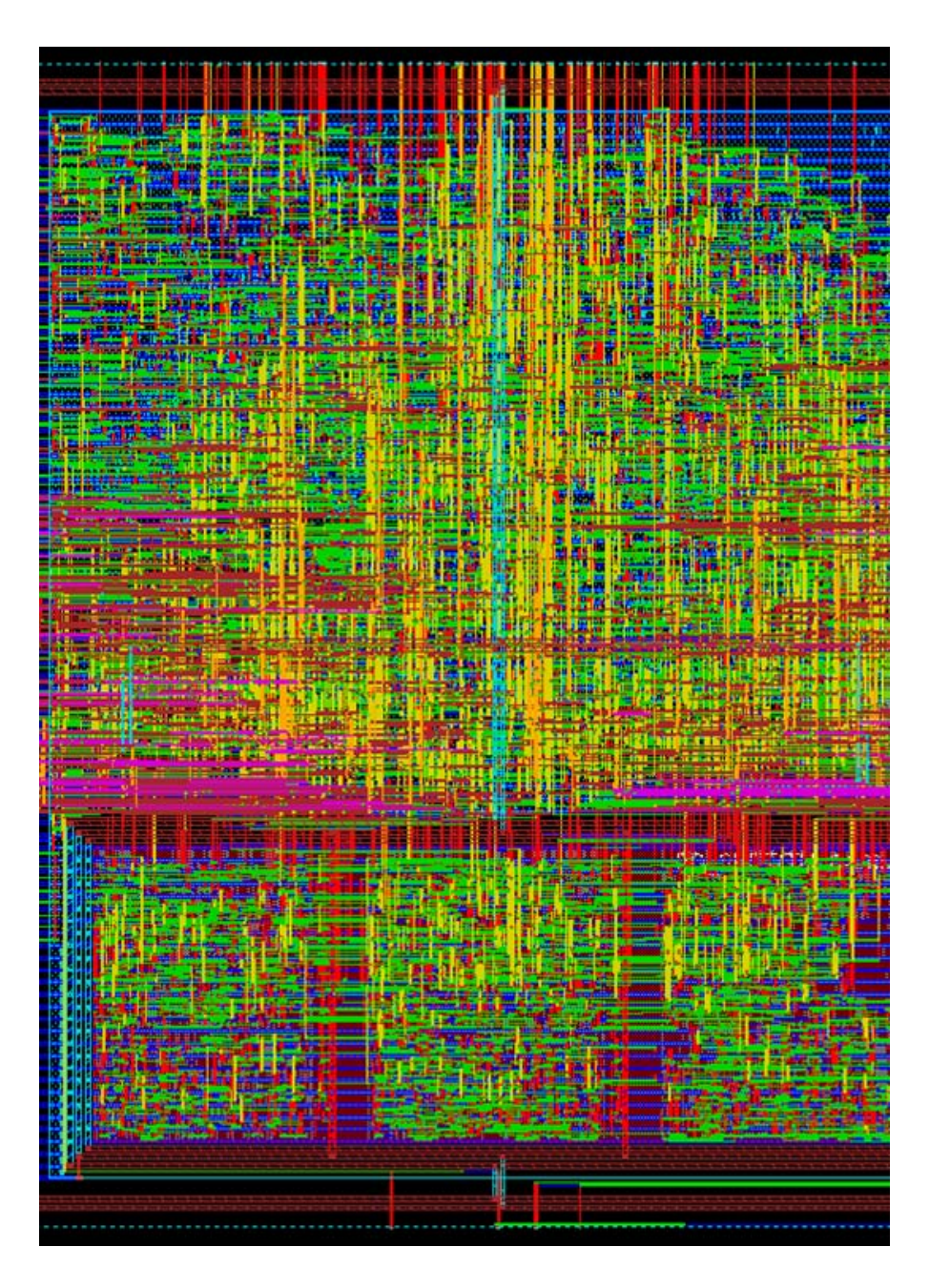

- **Mostly created by software**
- $\mathbb{R}^3$  **Chip design software is a difficult to tame beast**
- But w/o software it is **impossible to design a chip**

# **IBM Power6 Physical Design Flow**

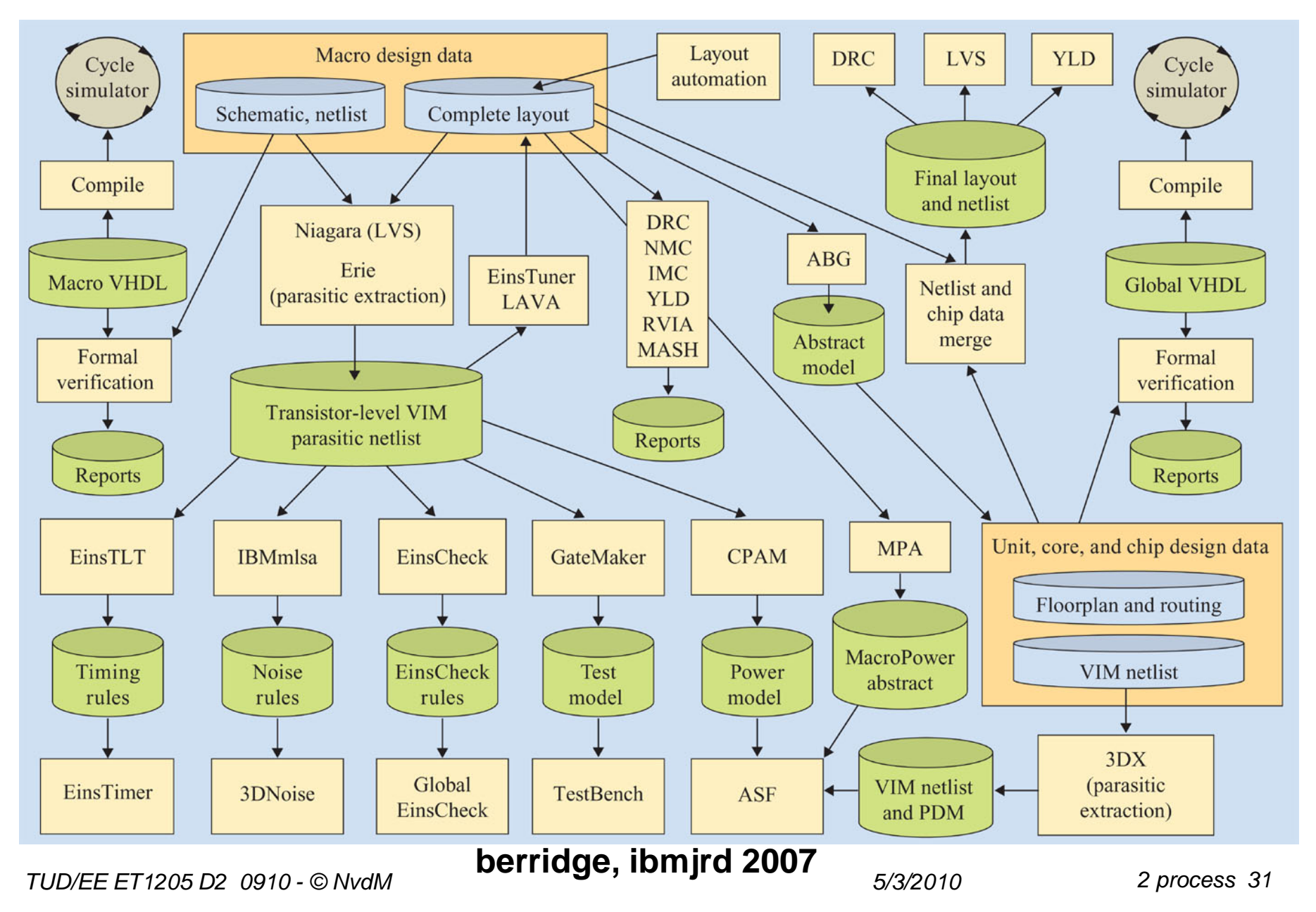

# Layout Design

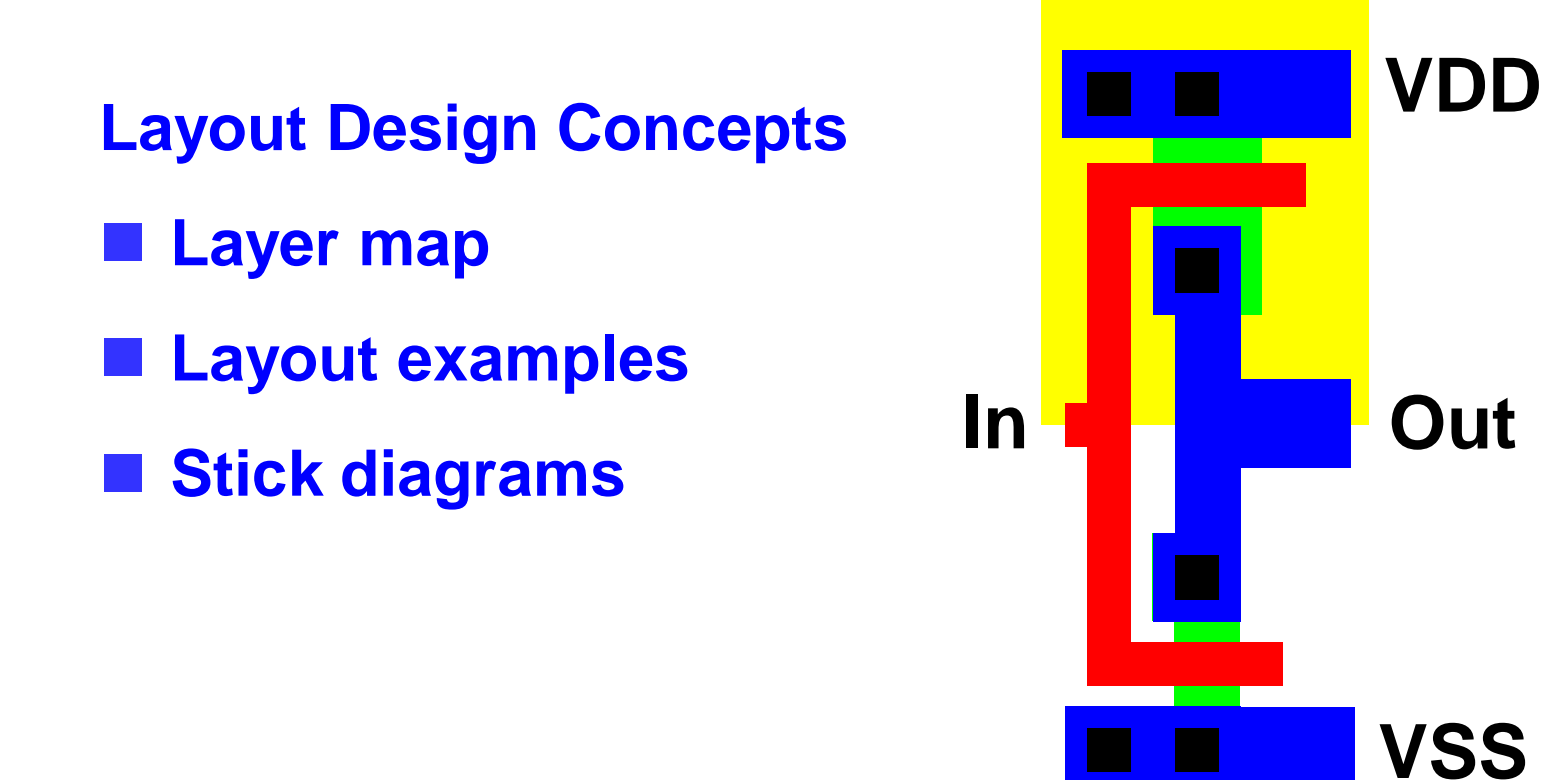

#### **You should be able to understand such a drawing as well as simpler drawings called 'stick diagram'**

# Layout Design

- **Service Service Layout is design of fabrication masks**
- **Service Service Each mask is drawn in different color**
- **Layout is not a free-form drawing**

**Most often: Manhattan Layout (rectangular) Sometimes 45-degree angles Curved geometry only for special applications**

**Layout should obey Design Rules Construction Construction Construction Construction Construction Construction Construction Construction Construction Construction Construction Construction Construction Construction Const** 

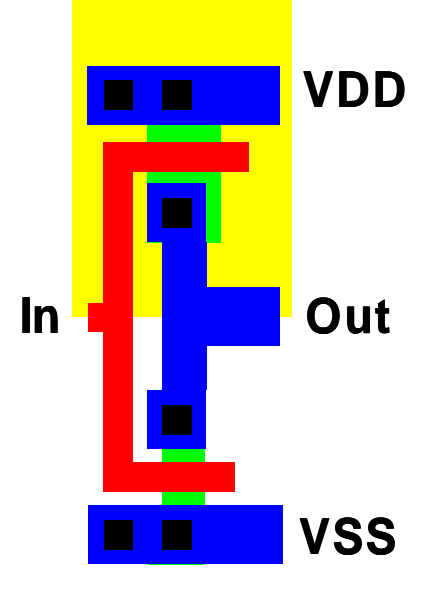

### Layer Map

- **Service Service Layers are assigned colors and/or patterns, not always 1 to 1**
- **Is a matter of convention**
- Site-dependent, process dependent, tool **dependent**
- **Service Service Be prepared to reverse-engineer layer map of unknown layouts VDD**

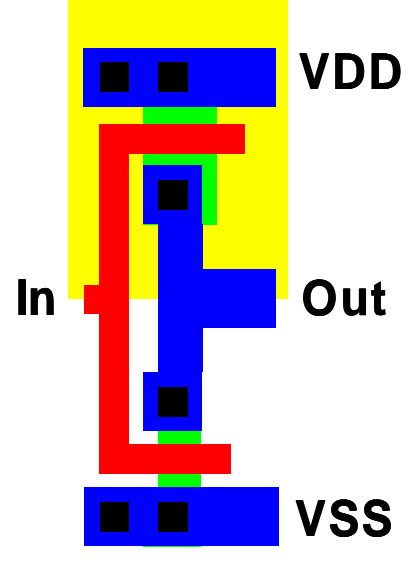

# Our Reduced CMOS Layer Map

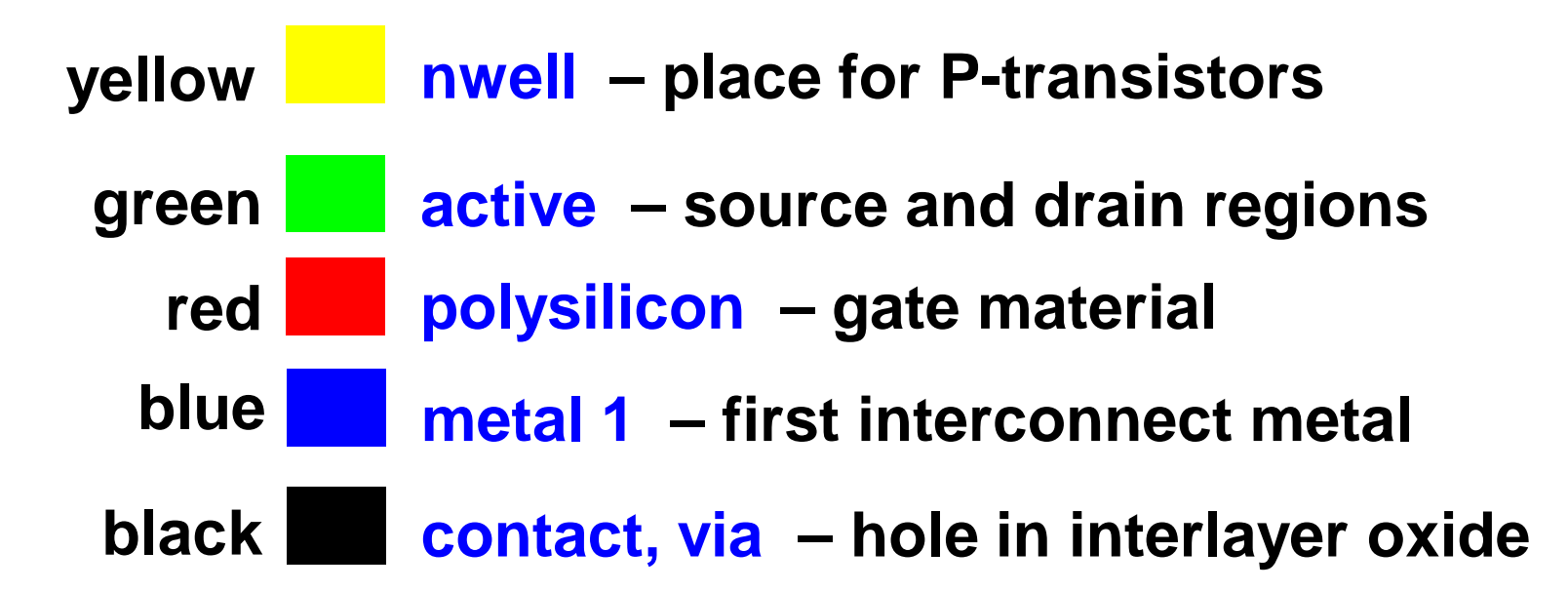

- **Service Service Our layouts will be composed of these colors**
- **Or equivalent B/W patterns**
- **Compare to / instead of color plate 1**
- **Occasionally, we can use 2nd metal in dark blue**
- **Note:** active = active area = diff = diffusion, well  $≈$  tub

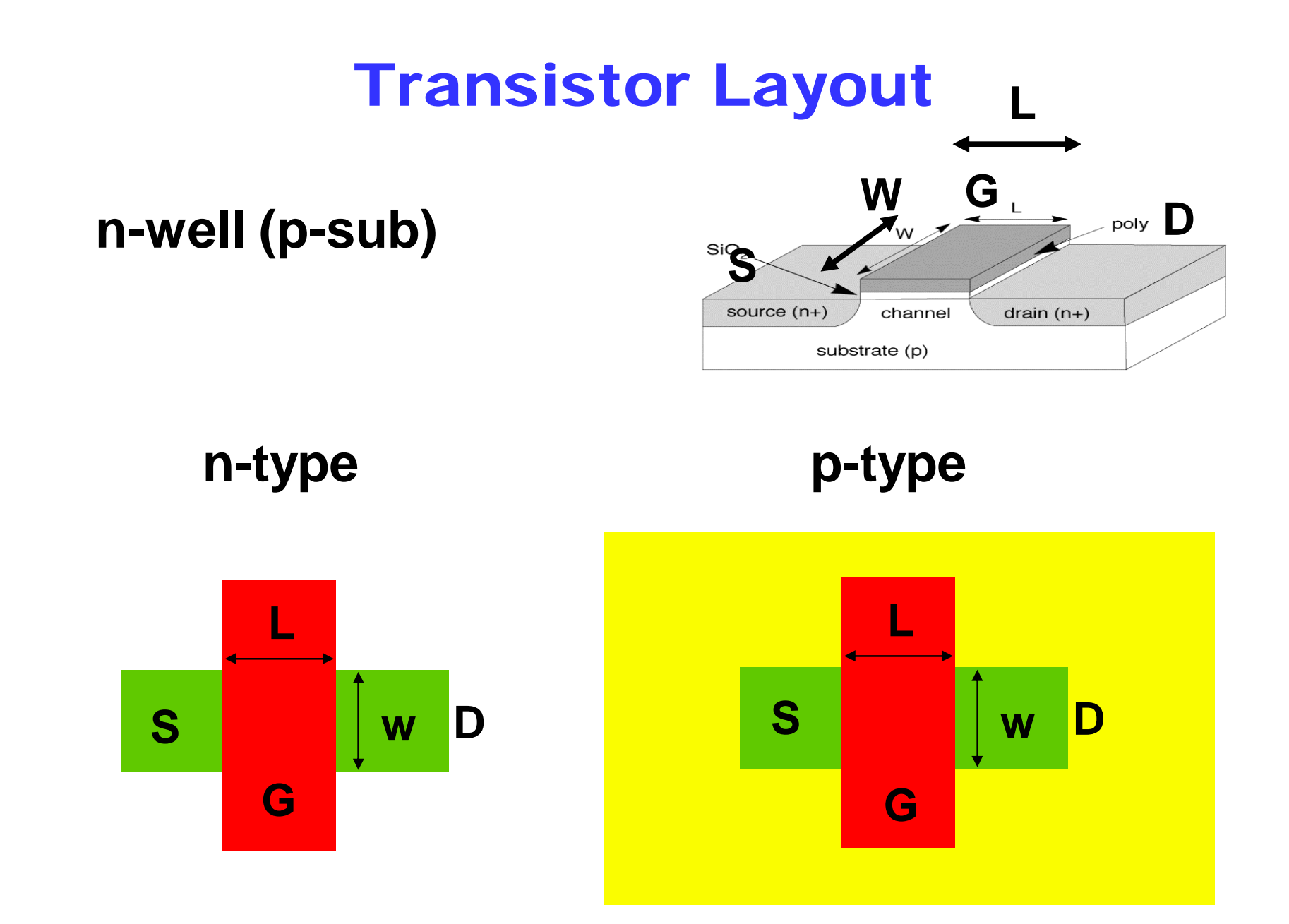

# Polarity of Active Area

- **Active layer or active area is the source/drain implant layer (area). Usually abbreviated as 'active' only.**
- **Normally, a so-called select mask determines polarity of active**
- See color plate 5
- **We will implicitly define polarity of active by n-well**
- **Or we will even omit the nwell and use the context**

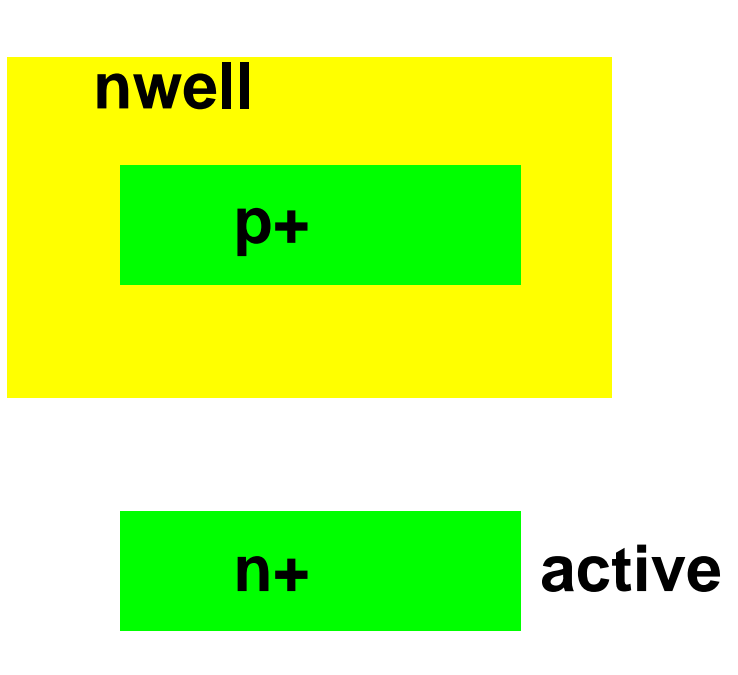

### Contact Holes and Vias

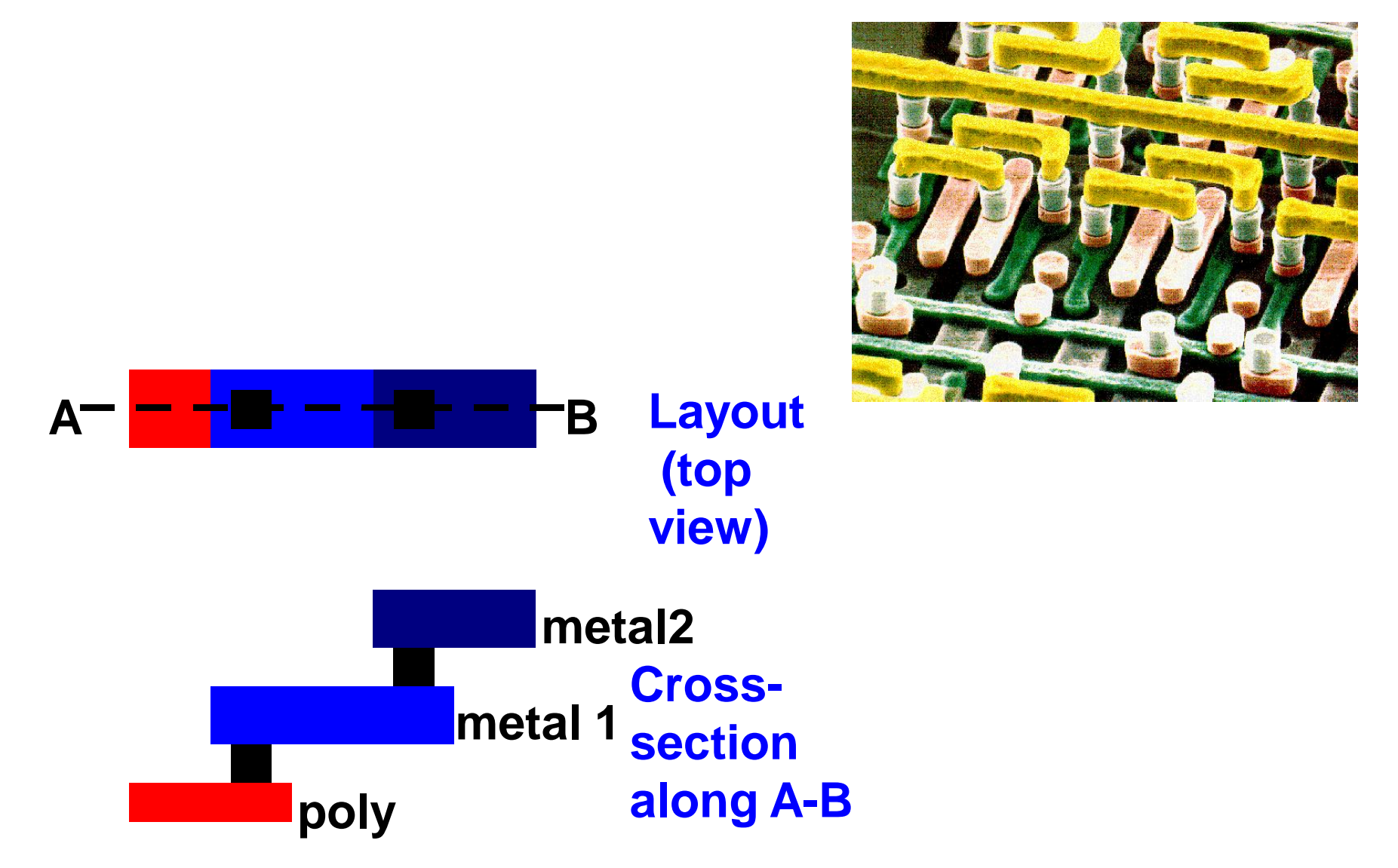

### Invertor Layout

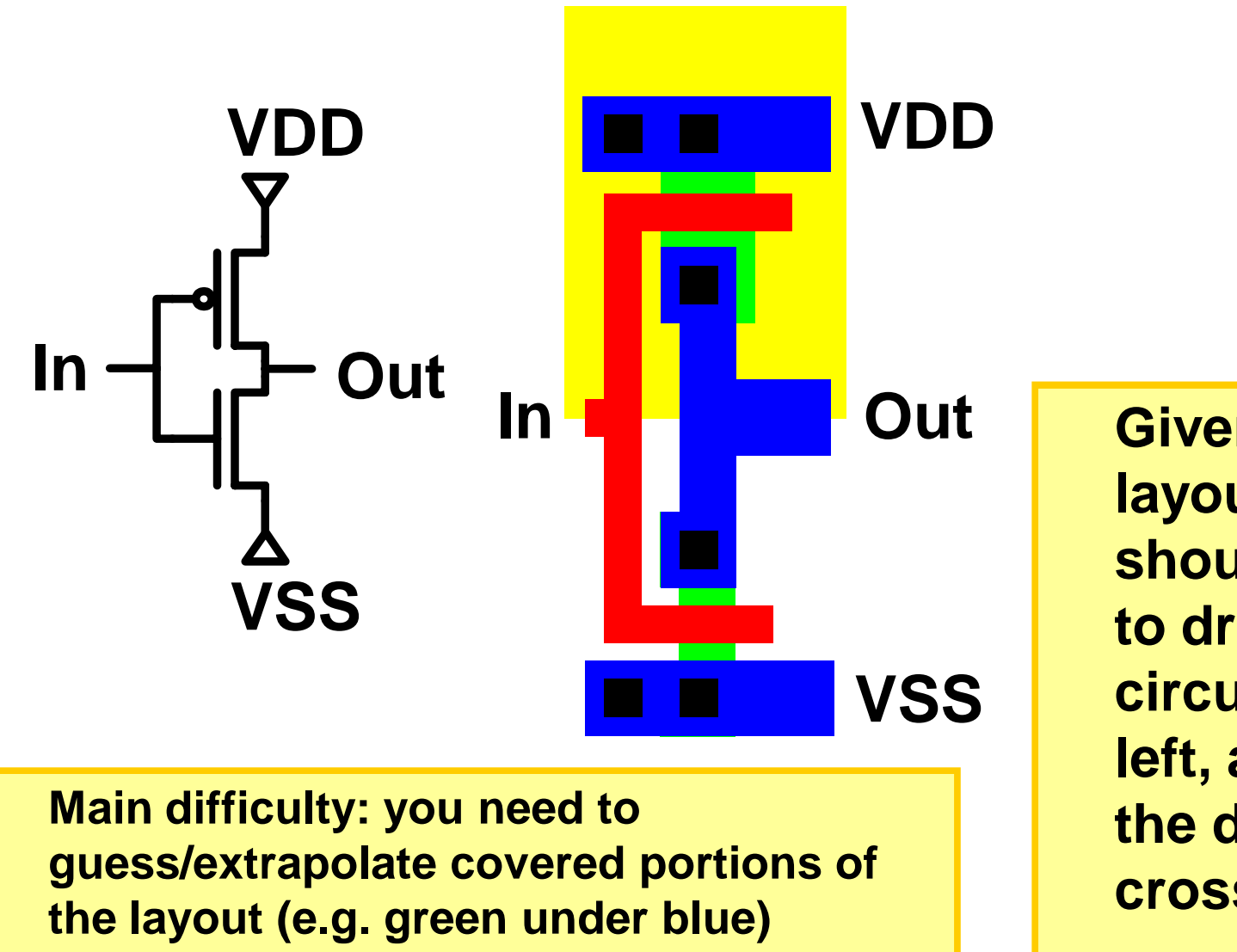

**Given such a layout, you should be able to draw the circuit on the left, as well as the different cross-sections** 

### From Schematic to Layout

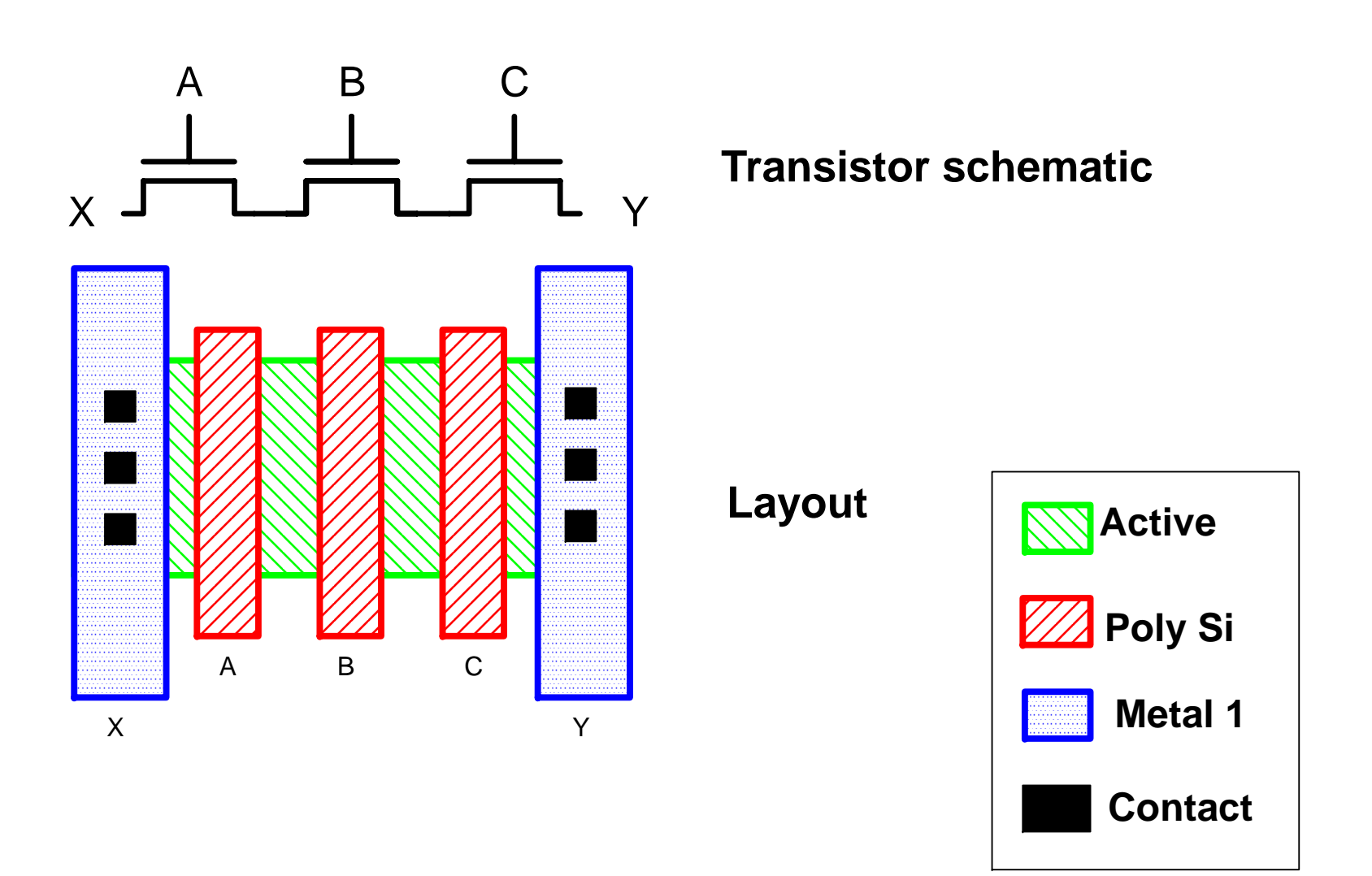

### NAND3\_X1 (45nm)

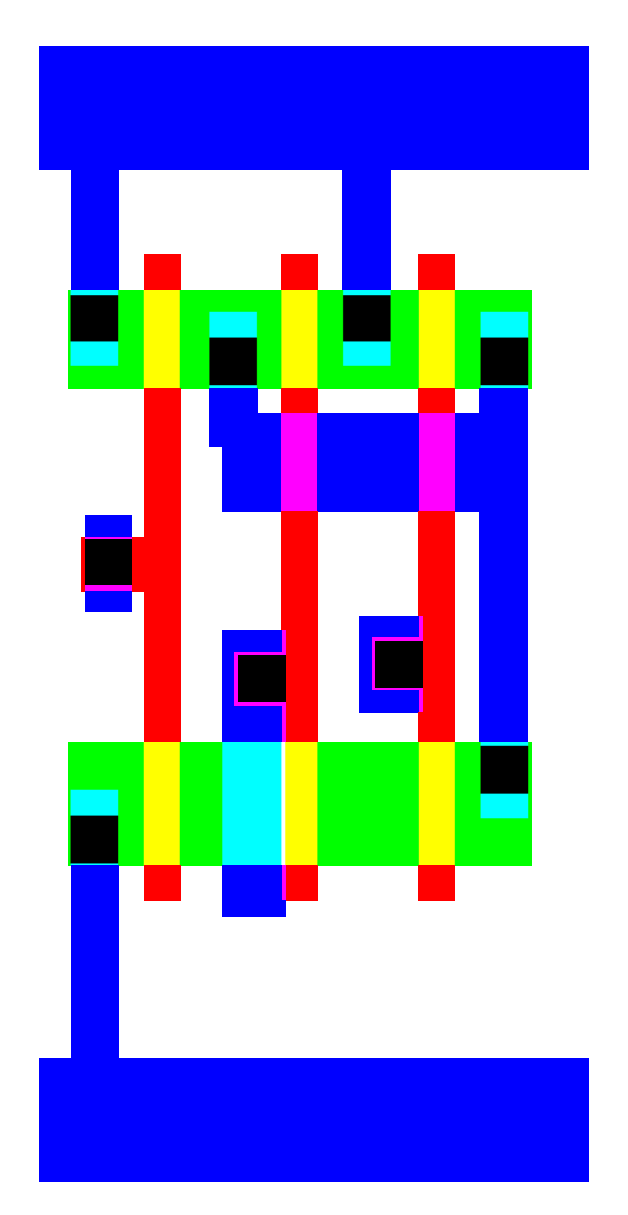

**Standard cell: Fixed pitch and width of VDD and VSS traces**

### Stick diagrams

- **A stick diagram is a cartoon of a layout.**
- **Service Service Does show components/vias but only relative placement.**
- Does not show exact placement, transistor sizes, **wire lengths, wire widths, tub boundaries, some special components.**

### Stick layers

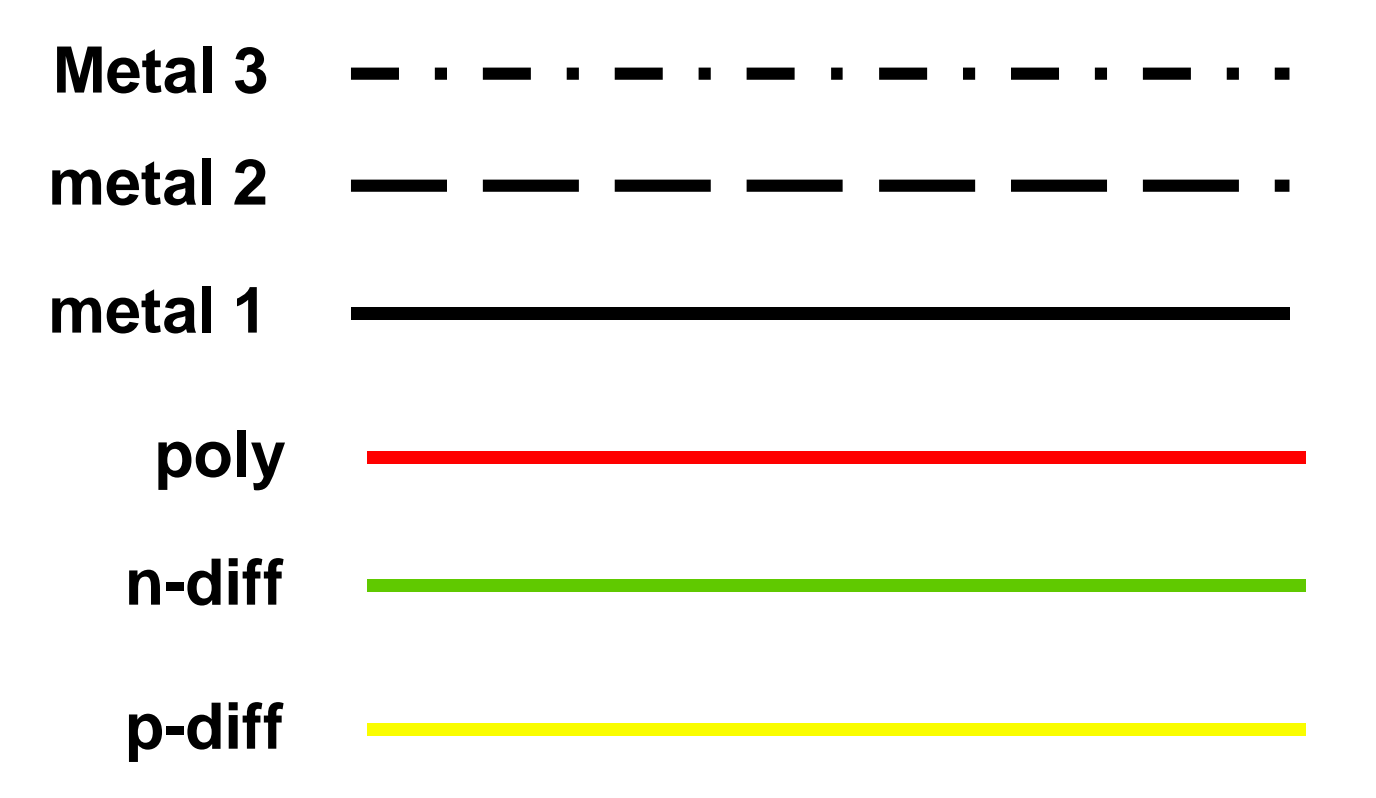

### **Caution: stick diagrams don't display wells, use different colors for active area to distinguish between n-diff and p-diff**

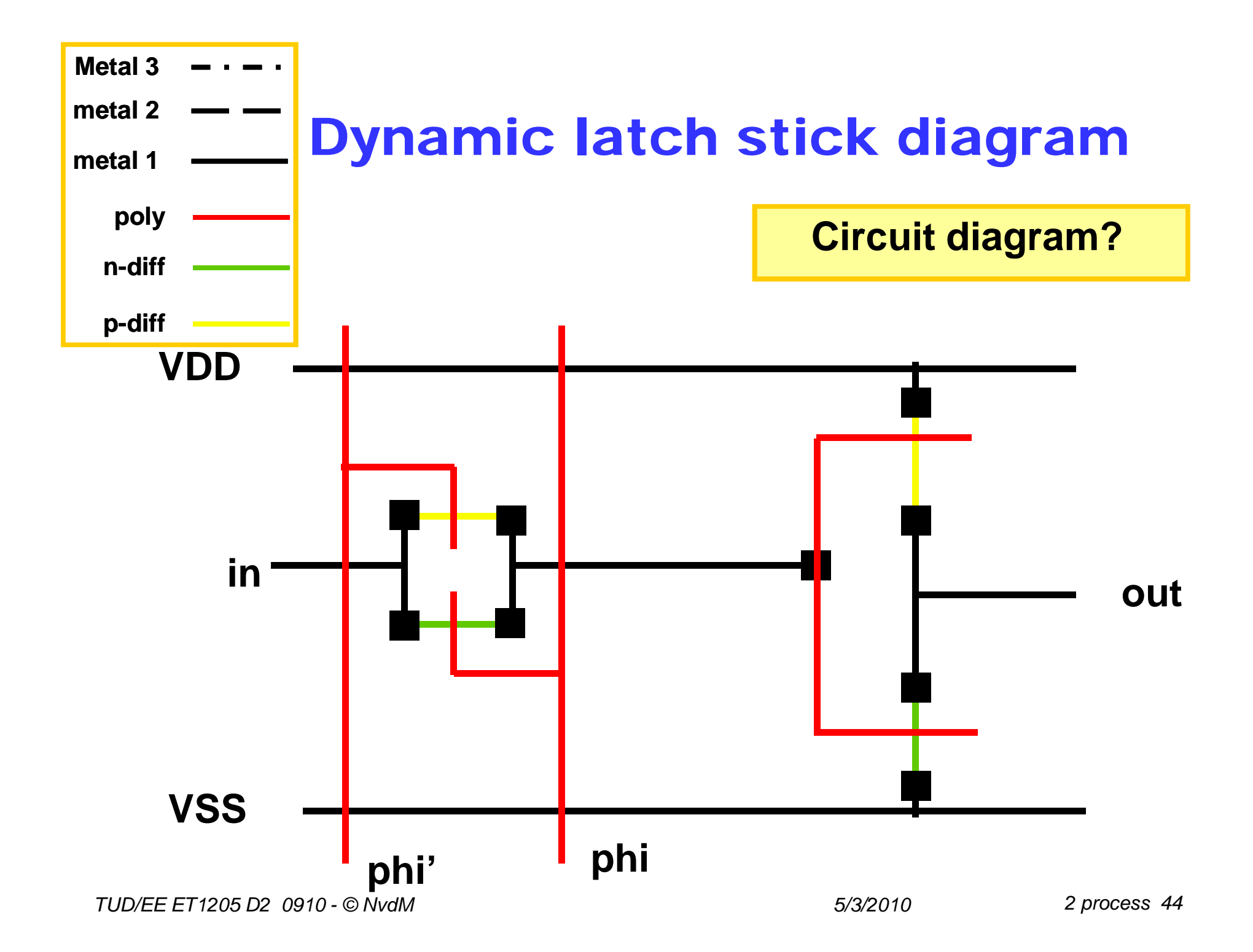

# Design Rules

- **The fabrication process will suffer from tolerances**
- **Chip features will have a practical minimum size to allow them to be fabricated reliably enough (with high enough yield)**
- **This is captured into a set of precise Design Rules**
- **Modern processes have terribly complex set of design rules as a compromise between flexibility and manufacturability**
- **We will ignore this subject**
- **Service Service But you will have to understand it during OP next year.**

# **Summary**

#### **E** CMOS Processing

- **Photolithography**
- **Material Deposition & Removal**
- Oxide Growth & Removal
- CMOS Process Outline
- **Layout Design**
	- **Layer map**
	- **Layout examples**
	- **Stick diagrams**
- **Design Rules**
	- **Why we need design rules**